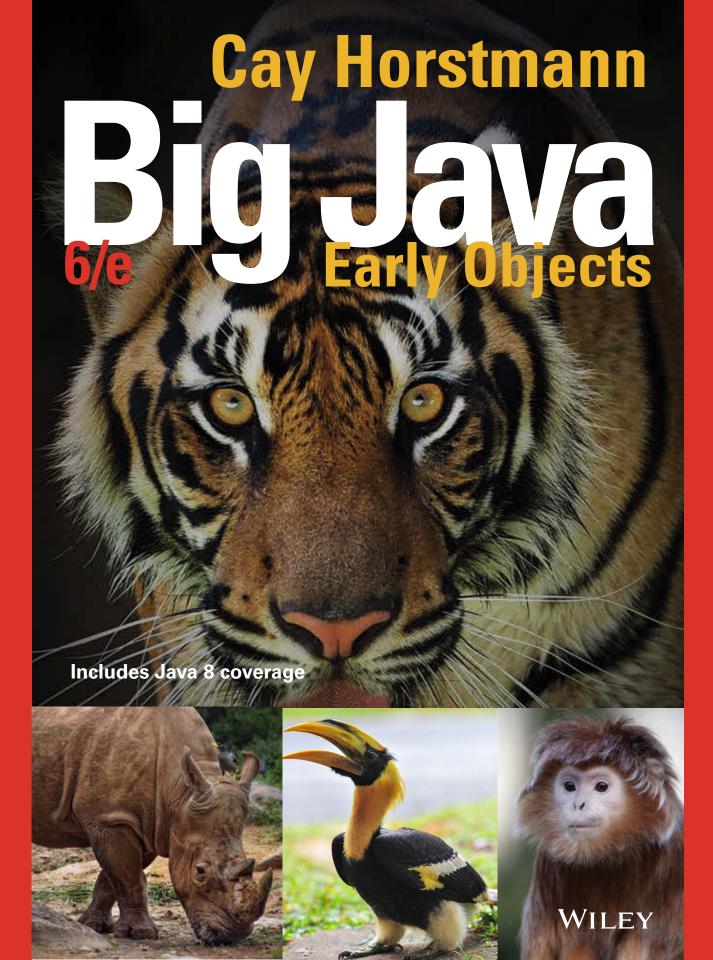

## **Class Declaration**

```
public class CashRegister
                                 Instance variables
   private int itemCount;
   private double totalPrice;
   public void addItem(double price)
                                           Method
      itemCount++:
      totalPrice = totalPrice + price;
}
```

## **Selected Operators and Their Precedence**

(See Appendix B for the complete list.)

```
Array element access
++ -- !
           Increment, decrement, Boolean not
           Multiplication, division, remainder
* / %
           Addition, subtraction
           Comparisons
 <= > >=
           Equal, not equal
  !=
           Boolean and
ጼጼ
           Boolean or
           Assignment
```

## **Conditional Statement**

## Condition

if (floor >= 13)

```
actualFloor = floor - 1; \rightarrow Executed when condition is true
}
else if (floor >= 0)
                              Second condition (optional)
   actualFloor = floor;
}
else
{
                                                  Executed when
   System.out.println("Floor negative"); |
                                                 all conditions are
}
                                                  false (optional)
```

## Variable and Constant Declarations

```
Name
                    Initial value
  Type
int cansPerPack = 6;
final double CAN_VOLUME = 0.335;
```

## Method Declaration

```
Parameter
   Modifiers
                   Return type
                                      type and name
public static double cubeVolume(double sideLength)
   double volume = sideLength * sideLength;
   return volume;
                        Exits method and
}
                          returns result.
```

## **Mathematical Operations**

```
Math.pow(x, y)
                  Raising to a power x^{y}
                  Square root \sqrt{x}
Math.sqrt(x)
                  Decimal log \log_{10}(x)
Math.log10(x)
Math.abs(x)
                   Absolute value |x|
Math.sin(x)
                  Sine, cosine, tangent of x (x in radians)
Math.cos(x)
Math.tan(x)
```

## String Operations

```
String s = "Hello";
int n = s.length(); // 5
char ch = s.charAt(1); // 'e'
String t = s.substring(1, 4); // "ell"
String u = s.toUpperCase(); // "HELLO"
if (u.equals("HELLO")) ... // Use equals, not ==
for (int i = 0; i < s.length(); i++)
   char ch = s.charAt(i);
   Process ch
}
```

Loop body executed

## **Loop Statements**

## Condition

```
while (balance < TARGET)
{
                                              Executed while
                                              condition is true
   balance = balance * (1 + rate / 100);
}
```

## Set to a new element in each iteration

do

{

```
System.out.print("Enter a positive integer: ");
   input = in.nextInt();
while (input <= 0);</pre>
```

## Initialization Condition Update

```
for (int i = 0; i < 10; i++)
   System.out.println(i);
}
```

## An array or collection

```
for (double value : values)
                          Executed for each element
```

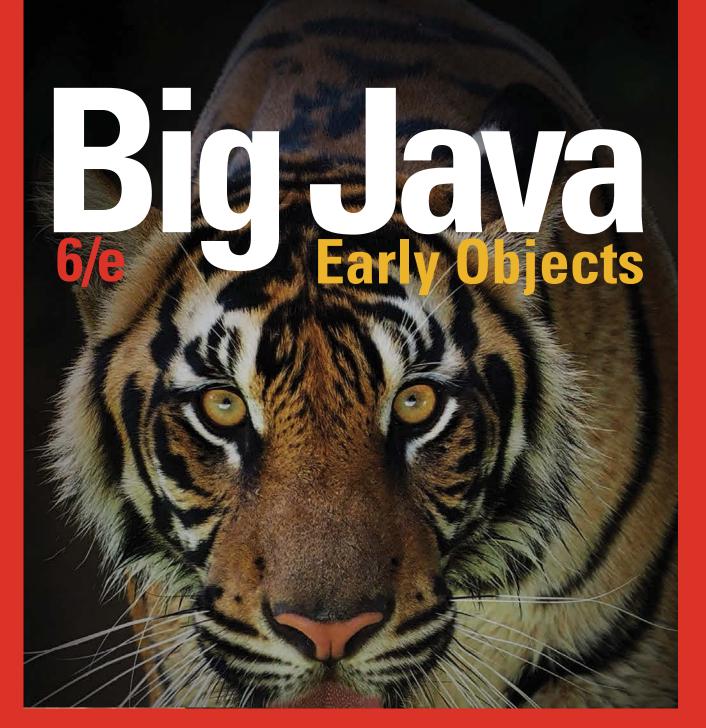

# Cay Horstmann

**San Jose State University** 

WILEY

DIRECTOR

EXECUTIVE EDITOR

EDITORIAL PROGRAM ASSISTANT

MARKETING MANAGER

SENIOR PRODUCT DESIGNER

Dennifer Welter

L. N. L. M. L. M. L.

VICE PRESIDENT AND EXECUTIVE PUBLISHER Laurie Rosatone

SENIOR PRODUCT DESIGNER

DESIGN DIRECTOR

SENIOR DESIGNER

SENIOR PHOTO EDITOR

Jennifer Welter
Harry Nolan
Madelyn Lesure
Billy Ray

SENIOR CONTENT EDITOR
SENIOR PRODUCTION EDITOR
PRODUCTION MANAGEMENT SERVICES
Cindy Johnson

COVER PHOTOS

COVER PHOTOS

CINCY JORNSON

Madelyn Lesure
(tiger) Aprison P

(tiger) Aprison Photography/Getty Images, Inc.; (rhino) irawansubingarphotography/Getty Images, Inc.; (bird) Nengloveyou/Shutterstock;

(monkey) © Ehlers/iStockphoto.

This book was set in 10.5/12 Stempel Garamond LT Std by Publishing Services, and printed and bound by Quad Graphics/Versailles. The cover was printed by Quad Graphics/Versailles.

This book is printed on acid-free paper. ∞

Founded in 1807, John Wiley & Sons, Inc. has been a valued source of knowledge and understanding for more than 200 years, helping people around the world meet their needs and fulfill their aspirations. Our company is built on a foundation of principles that include responsibility to the communities we serve and where we live and work. In 2008, we launched a Corporate Citizenship Initiative, a global effort to address the environmental, social, economic, and ethical challenges we face in our business. Among the issues we are addressing are carbon impact, paper specifications and procurement, ethical conduct within our business and among our vendors, and community and charitable support. For more information, please visit our website: www.wiley.com/go/citizenship.

Copyright © 2015 John Wiley & Sons, Inc. All rights reserved. No part of this publication may be reproduced, stored in a retrieval system, or transmitted in any form or by any means, electronic, mechanical, photocopying, recording, scanning or otherwise, except as permitted under Sections 107 or 108 of the 1976 United States Copyright Act, without either the prior written permission of the Publisher, or authorization through payment of the appropriate per-copy fee to the Copyright Clearance Center, Inc., 222 Rosewood Drive, Danvers, MA 01923, (978) 750-8400, fax (978) 750-4470, or on the Web at www.copyright.com. Requests to the Publisher for permission should be addressed to the Permissions Department, John Wiley & Sons, Inc., 111 River Street, Hoboken, NJ 07030-5774, (201) 748-6011, fax (201) 748-6008, or online at: www.wiley.com/go/permissions.

Evaluation copies are provided to qualified academics and professionals for review purposes only, for use in their courses during the next academic year. These copies are licensed and may not be sold or transferred to a third party. Upon completion of the review period, please return the evaluation copy to Wiley. Return instructions and a free of charge return shipping label are available at: www.wiley.com/go/returnlabel. Outside of the United States, please contact your local representative.

ISBN 978-1-119-05628-7

ISBN-BRV 978-1-119-05644-7

Printed in the United States of America

10 9 8 7 6 5 4 3 2 1

## **PREFACE**

This book is an introduction to Java and computer programming that focuses on the essentials—and on effective learning. The book is designed to serve a wide range of student interests and abilities and is suitable for a first course in programming for computer scientists, engineers, and students in other disciplines. No prior programming experience is required, and only a modest amount of high school algebra is needed.

Here are the key features of this book:

## Start objects early, teach object orientation gradually.

In Chapter 2, students learn how to use objects and classes from the standard library. Chapter 3 shows the mechanics of implementing classes from a given specification. Students then use simple objects as they master branches, loops, and arrays. Object-oriented design starts in Chapter 8. This gradual approach allows students to use objects throughout their study of the core algorithmic topics, without teaching bad habits that must be un-learned later.

## Guidance and worked examples help students succeed.

Beginning programmers often ask "How do I start? Now what do I do?" Of course, an activity as complex as programming cannot be reduced to cookbook-style instructions. However, step-by-step guidance is immensely helpful for building confidence and providing an outline for the task at hand. "How To" guides help students with common programming tasks. Additional Worked Examples are available online.

## Problem solving strategies are made explicit.

Practical, step-by-step illustrations of techniques help students devise and evaluate solutions to programming problems. Introduced where they are most relevant, these strategies address barriers to success for many students. Strategies included are:

- Algorithm Design (with pseudocode)
- Tracing Objects
- First Do It By Hand (doing sample calculations by hand)
- Flowcharts
- Selecting Test Cases
- Hand-Tracing
- Storyboards

- Solve a Simpler Problem First
- Adapting Algorithms
- Discovering Algorithms by Manipulating Physical Objects
- Patterns for Object Data
- Thinking Recursively
- Estimating the Running Time of an Algorithm

## Practice makes perfect.

Of course, programming students need to be able to implement nontrivial programs, but they first need to have the confidence that they can succeed. This book contains a substantial number of self-check questions at the end of each section. "Practice It" pointers suggest exercises to try after each section. And additional practice opportunities, including automatically-graded programming exercises and skill-oriented multiple-choice questions, are available online.

## A visual approach motivates the reader and eases navigation.

Photographs present visual analogies that explain the nature and behavior of computer concepts. Step-by-step figures illustrate complex program operations. Syntax boxes and example tables present a variety of typical and special cases in a compact format. It is easy to get the "lay of the land" by browsing the visuals, before focusing on the textual material.

# Focus on the essentials while being technically accurate.

An encyclopedic coverage is not helpful for a beginning programmer, but neither is the opposite—

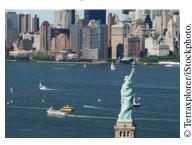

Visual features help the reader with navigation.

reducing the material to a list of simplistic bullet points. In this book, the essentials are presented in digestible chunks, with separate notes that go deeper into good practices or language features when the reader is ready for the additional information. You will not find artificial over-simplifications that give an illusion of knowledge.

## Reinforce sound engineering practices.

A multitude of useful tips on software quality and common errors encourage the development of good programming habits. The optional testing track focuses on test-driven development, encouraging students to test their programs systematically.

## Provide an optional graphics track.

Graphical shapes are splendid examples of objects. Many students enjoy writing programs that create drawings or use graphical user interfaces. If desired, these topics can be integrated into the course by using the materials at the end of Chapters 2, 3, and 10.

## Engage with optional science and business exercises.

End-of-chapter exercises are enhanced with problems from scientific and business domains. Designed to engage students, the exercises illustrate the value of programming in applied fields.

# New to This Edition

## Updated for Java 8

Java 8 introduces many exciting features, and this edition has been updated to take advantage of them. Interfaces can now have default and static methods, and lambda expressions make it easy to provide instances of interfaces with a single method. The chapter on interfaces and the sections that cover sorting have been updated to make these innovations optionally available. A new chapter covers the Java 8 stream library and its applications for "big data" processing.

In addition, Java 7 features such as the try-with-resources statement are now integrated into the text. Chapter 21 covers the utilities provided by the Paths and Files classes.

## Interactive Learning

Additional interactive content is available that integrates with this text and immerses students in activities designed to foster in-depth learning. Students don't just watch

animations and code traces, they work on generating them. The activities provide instant feedback to show students what they did right and where they need to study more. To find out more about how to make this content available in your course, visit http://wiley.com/go/bjeo6interactivities.

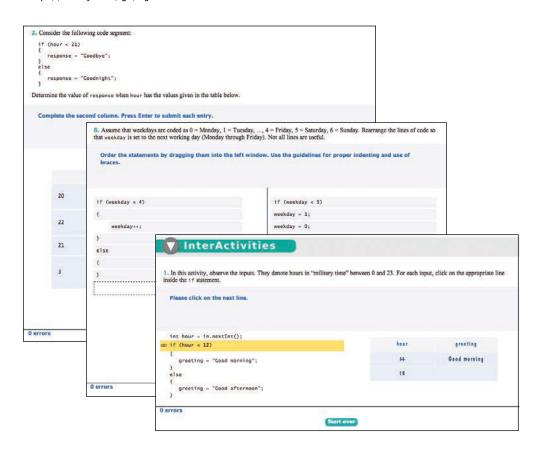

"CodeCheck" is an innovative online service that students can use to work on programming problems. You can assign exercises that have already been prepared, and you can easily add your own. Visit http://codecheck.it to learn more and to try it out.

## A Tour of the Book

The book can be naturally grouped into four parts, as illustrated by Figure 1 on page vi. The organization of chapters offers the same flexibility as the previous edition; dependencies among the chapters are also shown in the figure.

## Part A: Fundamentals (Chapters 1–7)

Chapter 1 contains a brief introduction to computer science and Java programming. Chapter 2 shows how to manipulate objects of predefined classes. In Chapter 3, you will build your own simple classes from given specifications. Fundamental data types, branches, loops, and arrays are covered in Chapters 4–7.

## Part B: Object-Oriented Design (Chapters 8–12)

Chapter 8 takes up the subject of class design in a systematic fashion, and it introduces a very simple subset of the UML notation. The discussion of polymorphism and inheritance is split into two chapters. Chapter 9 covers inheritance and polymorphism, whereas Chapter 10 covers interfaces. Exception handling and basic file input/output are covered in Chapter 11. The exception hierarchy gives a useful example for

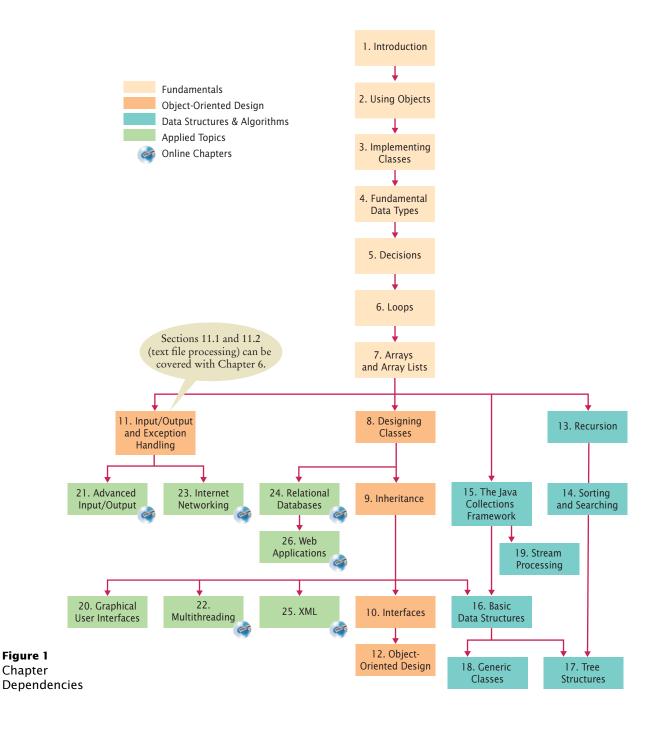

inheritance. Chapter 12 contains an introduction to object-oriented design, including two significant case studies.

## Part C: Data Structures and Algorithms (Chapters 13–19)

Chapters 13 through 19 contain an introduction to algorithms and data structures, covering recursion, sorting and searching, linked lists, binary trees, and hash tables. These topics may be outside the scope of a one-semester course, but can be covered as desired after Chapter 7 (see Figure 1). Recursion, in Chapter 13, starts with simple examples and progresses to meaningful applications that would be difficult to implement iteratively. Chapter 14 covers quadratic sorting algorithms as well as merge sort, with an informal introduction to big-Oh notation. Each data structure is presented in the context of the standard Java collections library. You will learn the essential abstractions of the standard library (such as iterators, sets, and maps) as well as the performance characteristics of the various collections. Chapter 18 introduces Java generics. This chapter is suitable for advanced students who want to implement their own generic classes and methods. Finally, Chapter 19 introduces the Java 8 streams library and shows how it can be used to analyze complex real-world data.

## Part D: Applied Topics (Chapters 20–26)

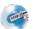

Chapters 20 through 26 cover Java programming techniques that definitely go beyond a first course in Java (21–26 are on the book's companion site). Although, as already mentioned, a comprehensive coverage of the Java library would span many volumes, many instructors prefer that a textbook should give students additional reference material valuable beyond their first course. Some institutions also teach a second-semester course that covers more practical programming aspects such as database and network programming, rather than the more traditional in-depth material on data structures and algorithms. This book can be used in a two-semester course to give students an introduction to programming fundamentals and broad coverage of applications. Alternatively, the material in the final chapters can be useful for student projects. The applied topics include graphical user-interface design, advanced file handling, multithreading, and those technologies that are of particular interest to server-side programming: networking, databases, XML, and web applications. The Internet has made it possible to deploy many useful applications on servers, often accessed by nothing more than a browser. This server-centric approach to application development was in part made possible by the Java language and libraries, and today, much of the industrial use of Java is in server-side programming.

## **Appendices**

Many instructors find it highly beneficial to require a consistent style for all assignments. If the style guide in Appendix E conflicts with instructor sentiment or local customs, however, it is available in electronic form so that it can be modified. Appendices F–J are available on the Web.

- A. The Basic Latin and Latin-1 Subsets of Unicode
- B. Java Operator Summary
- C. Java Reserved Word Summary
- D. The Java Library
- E. Java Language Coding Guidelines
- F. Tool Summary
- G. Number Systems
- H. UML Summary
- I. Java Syntax Summary
- J. HTML Summary

## Custom Book and eBook Options

Big Java may be ordered in both custom print and eBook formats. You can order a custom print version that includes your choice of chapters—including those from other Horstmann titles. Visit customselect.wiley.com to create your custom order.

Big Java is also available in an electronic eBook format with three key advantages:

- The price is significantly lower than for the printed book.
- The eBook contains all material in the printed book plus the web chapters and worked examples in one easy-to-browse format.
- You can customize the eBook to include your choice of chapters.

The interactive edition of *Big Java* adds even more value by integrating a wealth of interactive exercises into the eBook. See http://wiley.com/go/bjeo6interactivities to find out more about this new format.

Please contact your Wiley sales rep for more information about any of these options or check www.wiley.com/college/horstmann for available versions.

## Web Resources

This book is complemented by a complete suite of online resources. Go to www.wiley.com/college/horstmann to visit the online companion sites, which include

- Source code for all example programs in the book and its Worked Examples, plus additional example programs.
- Worked Examples that apply the problem-solving steps in the book to other realistic examples.
- Lecture presentation slides (for instructors only).
- Solutions to all review and programming exercises (for instructors only).
- A test bank that focuses on skills, not just terminology (for instructors only). This extensive set of multiple-choice questions can be used with a word processor or imported into a course management system.
- "CodeCheck" assignments that allow students to work on programming problems presented in an innovative online service and receive immediate feedback.
   Instructors can assign exercises that have already been prepared, or easily add their own.

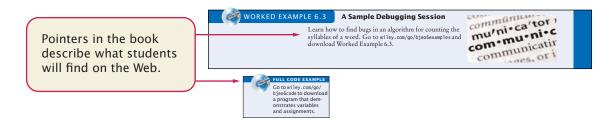

# Walkthrough of the Learning Aids

The pedagogical elements in this book work together to focus on and reinforce key concepts and fundamental principles of programming, with additional tips and detail organized to support and deepen these fundamentals. In addition to traditional features, such as chapter objectives and a wealth of exercises, each chapter contains elements geared to today's visual learner.

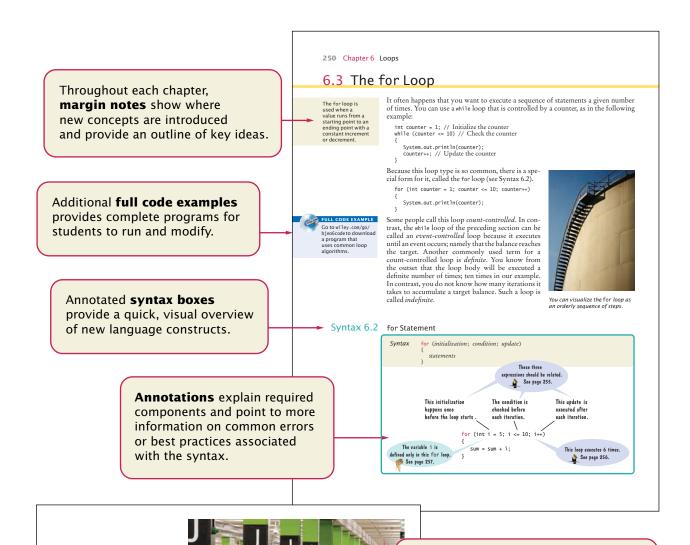

Like a variable in a computer program, a parking space has an identifier and a contents.

Analogies to everyday objects are used to explain the nature and behavior of concepts such as variables, data types, loops, and more.

Memorable photos reinforce analogies and help students remember the concepts.

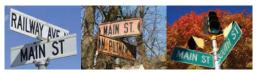

In the same way that there can be a street named "Main Street" in different cities a Java program can have multiple variables with the same name.

**Problem Solving sections** teach techniques for generating ideas and evaluating proposed solutions, often using pencil and paper or other artifacts. These sections emphasize that most of the planning and problem solving that makes students successful happens away from the computer.

7.5 Problem Solving: Discovering Algorithms by Manipulating Physical Objects 333

Now how does that help us with our problem, switching the first and the second

Let's put the first coin into place, by swapping it with the fifth coin. However, as Java programmers, we will say that we swap the coins in positions 0 and 4:

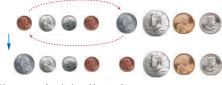

Next, we swap the coins in positions 1 and 5:

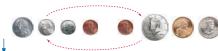

### Writing a Loop

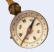

This How To walks you through the process of implementing a loop statement. We will illustrate the steps with the following example problem.

Problem Statement Read twelve temperature values (one for each month) and display the number of the month with the highest temperature. For example, according to worldclimate.com, the average maximum temperatures for Death Valley are (in order by month, in degrees Celsius):

18.2 22.6 26.4 31.1 36.6 42.2 45.7 44.5 40.2 33.1 24.2 17.6 In this case, the month with the highest temperature (45.7 degrees Celsius) is July, and the program should display 7.

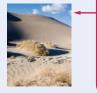

**How To guides** give step-by-step guidance for common programming tasks, emphasizing planning and testing. They answer the beginner's question, "Now what do I do?" and integrate key concepts into a problem-solving sequence.

Step 1 Decide what work must be done inside the loop.

Every loop needs to do some kind of repetitive work, such as

- · Reading another item.
- · Updating a value (such as a bank balance or total).
- · Incrementing a counter.

If you can't figure out what needs to go inside the loop, start by writing down the steps that

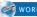

## WORKED EXAMPLE 6.1 Credit Card Processing

Learn how to use a loop to remove spaces from a credit card number. Go to wiley.com/go/bjeo6examples and download Worked Example 6.1.

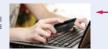

**Worked Examples** apply the steps in the How To to a different example, showing how they can be used to plan, implement, and test a solution to another programming problem.

| Table 1 Variable Declarations in Java |                                                                                                    |  |  |  |  |
|---------------------------------------|----------------------------------------------------------------------------------------------------|--|--|--|--|
| Variable Name                         | Comment                                                                                                    |  |  |  |  |
| int width = 20;                       | Declares an integer variable and initializes it with 20.                                                                                           |  |  |  |  |
| int perimeter = 4 * width;            | The initial value need not be a fixed value. (Of course, width must have been previously declared.)                                                |  |  |  |  |
| String greeting = "Hi!";              | This variable has the type String and is initialized with the string "Hi".                                                                         |  |  |  |  |
| height = 30;                          | <b>Error:</b> The type is missing. This statement is not a declaration but an assignment of a new value to an existing variable—see Section 2.2.5. |  |  |  |  |
| int width = "20";                     | <b>Error:</b> You cannot initialize a number with the string "20". (Note the quotation marks.)                                                     |  |  |  |  |
| int width;                            | Declares an integer variable without initializing it. This can be cause for errors—see Common Error 2.1 on page 40.                                |  |  |  |  |
| int width, height;                    | Declares two integer variables in a single statement. In this book, we will declare each variable in a separate statement.                         |  |  |  |  |

**Example tables** support beginners with multiple, concrete examples. These tables point out common errors and present another quick reference to the section's topic.

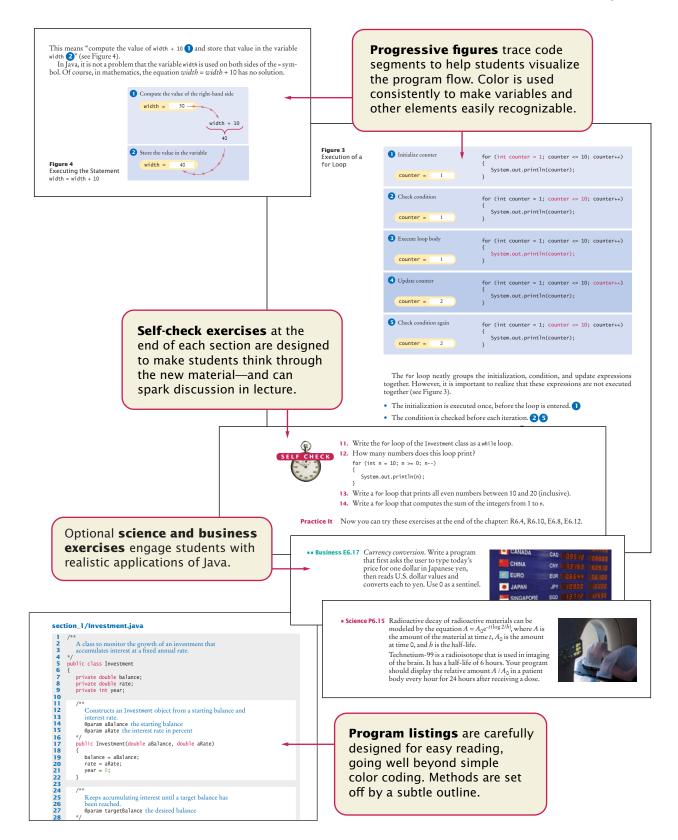

Common Errors describe the kinds of errors that students often make, with an explanation of why the errors occur, and what to do about them.

**Programming Tips** explain

good programming practices,

and encourage students to be

more productive with tips and

techniques such as hand-tracing.

**Special Topics** present optional

topics and provide additional explanation of others.

### **Length and Size**

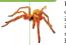

Unfortunately, the Java syntax for determining the number of elements in an array, an array list, and a string is not at all consistent. It is a common error to confuse these. You just have to remember the correct syntax for every data type.

| Data Type  | Number of Elements |
|------------|--------------------|
| Array      | a.length           |
| Array list | a.size()           |
| String     | a.length()         |

## Hand-Tracing

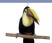

A very useful technique for understanding whether a program works correctly is called *hand-tracing*. You simulate the program's activity on a sheet of paper. You can use this method with pseudocode or Java code.

Get an index card, a cocktail napkin, or whatever sheet

of paper is within reach. Make a column for each variable. Have the program code ready. Use a marker, such as a paper clip, to mark the current statement. In your mind, execute statements one at a time. Every time the value of a variable changes, cross out the old value and write the new value below the old one.

For example, let's trace the getTax method with the data

From the program run above.

When the TaxReturn object is constructed, the income instance variable is set to 80,000 and status is set to what PL. Then the getTax method is called. In lines 31 and 32 of TaxReturn. java, tax1 and tax2 are initialized to 0

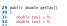

Because status is not SINGLE, we move to the else

```
branch of the outer if statement (line 46).
     if (status -- SINGLE)
        if (income <= RATE1_SINGLE_LIMIT)
           tax1 = RATE1 * income
```

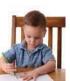

Hand-tracina helps vou understand whether a

80000 MARRIED 0 0

Special Topic 11.2

### File Dialog Boxes

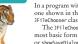

In a program with a graphical user interface, you will want to use a file dialog box (such as the one shown in the figure below) whenever the users of your program need to pick a file. The JF11etChooser class implements a file dialog box for the Swing user-interface toolkit.

The JF11etChooser class has many options to fine-tune the display of the dialog box, but in its

most basic form it is quite simple: Construct a file chooser object; then call the showpenbialog or showsavebialog method. Both methods show the same dialog box, but the button for selecting a file is labeled "Open" or "Save", depending on which method you call.

For better placement of the dialog box on the screen, you can specify the user-interface component over which to pop up the dialog box. If you don't care where the dialog box pops up, you can simply pass and). The showpenbialog and showsavebialog methods return either JFileChooser\_APROVE\_OPTION, if the user has chosen a file, or JFileChooser\_CANCEL\_OPTION, if the user canceled the selection. If a file was chosen, then you call the getSelectedFile method to obtain a File object that describes the file. Here is a complete example:

JFileChooser chooser = new JFileChooser();

## Java 8 Note 10.4

## Lambda Expressions

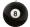

In the preceding section, you saw how to use interfaces for specifying variations in behavior. The average method needs to measure each object, and it does so by calling the measure method of the supplied Measurer object.

Unfortunately, the caller of the average method has to do a fair amount of work; namely, to define a class that implements the Measurer interface and to construct an object of that class. Java 8 has a convenient shortcut for these steps, provided that the interface has a *single abstract method*. Such an interface is called a *functional interface* because its purpose is to define a
single function. The Neasurer interface is an example of a functional interface.

To specify that single function, you can use a *lambda expression*, an expression that defines

the parameters and return value of a method in a compact notation. Here is an example

(Object obj) -> ((BankAccount) obj).getBalance()

This expression defines a function that, given an object, casts it to a BankAccount and returns the

**Java 8 Notes** provide detail about new features in Java 8.

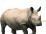

## Computing & Society 1.1 Computers Are Everywhere

When computers were first invented tous computing changed to the ENIAC (electronic numerical interest of our entire room. The photo below shows lives. Factories used the ENIAC (electronic numerical interest of the entire to entire to employ people to grant and computer), completed in do repetitive assembly 1946 at the University of Pennsylvania. tasks that are today carnet ENIAC was used by the military rich out by computer to compute the trajectories of projecties. Nowadays, computing facilities and by a few people of search engines, internet shops, and who know how to work social networks fill huge buildings with those computers. called data centers. At the other end of Books, music, and move the spectrum computers are all around lies are nowadays offen the spectrum, computers are all around ies are nowadays often us. Your cell phone has a computer consumed on comus. Your cell pnone has a computer consumed on com-minside, as do many credit cards and fare puters, and comput-cards for public transit. A modern car ers are almost always has several computers—to control the engine, brakes, lights, and the radio.

The advent of ubiqui tous computing changed

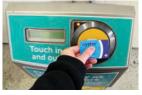

This transit card contains a computer

could not have been written without

**Computing & Society** presents social and historical topics on computing-for interest and to fulfill the "historical and social context" requirements of the ACM/IEEE curriculum guidelines.

# **Acknowledgments**

Many thanks to Bryan Gambrel, Don Fowley, Jenny Welter, Jessy Moor, Jennifer Lartz, Billy Ray, and Tim Lindner at John Wiley & Sons, and Vickie Piercey at Publishing Services for their help with this project. An especially deep acknowledgment and thanks goes to Cindy Johnson for her hard work, sound judgment, and amazing attention to detail.

I am grateful to Jose Cordova, The University of Louisiana at Monroe, Suzanne Dietrich, Arizona State University, West Campus, Mike Domaratzki, University of Manitoba, Guy Helmer, Iowa State University, Peter Lutz, Rochester Institute of Technology, Carolyn Schauble, Colorado State University, Brent Seales, University of Kentucky, and Brent Wilson, George Fox University for their excellent contributions to the supplementary materials.

Many thanks to the individuals who reviewed the manuscript for this edition, made valuable suggestions, and brought an embarrassingly large number of errors and omissions to my attention. They include:

Robin Carr, Drexel University Gerald Cohen, The Richard Stockton College of New Jersey Aaron Keen, California Polytechnic State University, San Luis Obispo Aurelia Smith, Columbus State University Aakash Taneja, The Richard Stockton College of New Jersey Craig Tanis, University of Tennessee at Chattanooga Katherine Winters, University of Tennessee at Chattanooga

Every new edition builds on the suggestions and experiences of prior reviewers and users. I am grateful for the invaluable contributions these individuals have made:

Eric Aaron, Wesleyan University James Agnew, Anne Arundel Community College Tim Andersen, *Boise State* University Ivan Bajic, San Diego State University Greg Ballinger, Miami Dade College Ted Bangay, Sheridan Institute of Technology Ian Barland, Radford University George Basham, Franklin University Jon Beck, Truman State University Sambit Bhattacharya, Fayetteville State University Rick Birney, Arizona State University Paul Bladek, Edmonds Community College Matt Boutell, Rose-Hulman Institute of Technology Joseph Bowbeer, Vizrea Corporation Timothy A. Budd, Oregon State University

Chicago Robert P. Burton, Brigham Young University Frank Butt, IBM Jerry Cain, Stanford University Adam Cannon, Columbia University Michael Carney, Finger Lakes Community College Christopher Cassa, Massachusetts Institute of Technology Nancy Chase, Gonzaga University Dr. Suchindran S. Chatterjee, Arizona State University Archana Chidanandan, Rose-Hulman Institute of Technology Vincent Cicirello, The Richard Stockton College of New Jersey Teresa Cole, *Boise State University* Deborah Coleman, Rochester Institute of Technology Tina Comston, Franklin University

John Bundy, DeVry University

Lennie Cooper, Miami Dade College Jose Cordova, University of Louisiana, Monroe Valentino Crespi, California State University, Los Angeles Jim Cross, Auburn University Russell Deaton, *University* of Arkansas Geoffrey Decker, Northern Illinois University H. E. Dunsmore, Purdue University Robert Duvall, Duke University Sherif Elfayoumy, *University of* North Florida Eman El-Sheikh, *University of* West Florida Henry A. Etlinger, Rochester Institute of Technology John Fendrich, Bradley University David Freer, Miami Dade College John Fulton, Franklin University David Geary, Sabreware, Inc.

Margaret Geroch, Wheeling Jesuit

University

- Ahmad Ghafarian, North Georgia College & State University Rick Giles, Acadia University Stacey Grasso, College of San Mateo Jianchao Han, California State University, Dominguez Hills Lisa Hansen, Western New England
- Lisa Hansen, Western New England
  College
  Elliotte Harold
- Elliotte Harold
- Eileen Head, Binghamton University
- Cecily Heiner, University of Utah Guy Helmer, Iowa State University Ed Holden, Rochester Institute
- of Technology Brian Howard, Depauw University Lubomir Ivanov, Iona College
- Norman Jacobson, University of California, Irvine
- Steven Janke, Colorado College Curt Jones, Bloomsburg University Mark Jones, Lock Haven University of Pennsylvania
- Dr. Mustafa Kamal, University of Central Missouri
- Mugdha Khaladkar, New Jersey Institute of Technology
- Gary J. Koehler, University of Florida
- Elliot Koffman, Temple University Ronald Krawitz, DeVry University Norm Krumpe, Miami University Ohio
- Jim Leone, Rochester Institute of Technology
- Kevin Lillis, St. Ambrose University Darren Lim, Siena College
- Hong Lin, De Vry University
- Kathy Liszka, *University of Akron*
- Hunter Lloyd, Montana State University
- Youmin Lu, Bloomsburg University Kuber Maharjan, Purdue University College of Technology at Columbus
- John S. Mallozzi, *Iona College* John Martin, *North Dakota State University*
- Jeanna Matthews, Clarkson University
- Patricia McDermott-Wells, Florida International University
- Scott McElfresh, Carnegie Mellon University

- Joan McGrory, Christian Brothers University
- Carolyn Miller, North Carolina State University
- Sandeep R. Mitra, State University of New York, Brockport
- Teng Moh, San Jose State University Bill Mongan, Drexel University
- John Moore, The Citadel
- Jose-Arturo Mora-Soto, Jesica Rivero-Espinosa, and Julio-Angel Cano-Romero, *University* of *Madrid*
- Faye Navabi, Arizona State University
- Parviz Partow-Navid, California State University, Los Angeles
- George Novacky, University of Pittsburgh
- Kevin O'Gorman, California Polytechnic State University, San Luis Obispo
- Michael Olan, Richard Stockton College
- Mimi Opkins, California State University Long Beach
- Derek Pao, City University of Hong Kong
- Kevin Parker, Idaho State University Jim Perry, Ulster County
- Community College Cornel Pokorny, California
- Polytechnic State University, San Luis Obispo
- Roger Priebe, *University of Texas*, Austin
- C. Robert Putnam, California State University, Northridge
- Kai Qian, Southern Polytechnic State University
- Cyndi Rader, Colorado School of Mines
- Neil Rankin, Worcester Polytechnic Institute
- Brad Rippe, Fullerton College Pedro I. Rivera Vega, University
- of Puerto Rico, Mayaguez
  Daniel Rogers, SUNY Brockport
- Chaman Lal Sabharwal, Missouri University of Science and Technology
- Katherine Salch, *Illinois Central* College

- John Santore, *Bridgewater State College*
- Javad Shakib, *DeVry University* Carolyn Schauble, *Colorado State University*
- Brent Seales, *University of Kentucky* Christian Shin, *SUNY Geneseo*
- Charlie Shu, Franklin University
- Jeffrey Six, University of Delaware Don Slater, Carnegie Mellon University
- Ken Slonneger, *University of Iowa* Donald Smith, *Columbia College* Joslyn A. Smith, *Florida*
- International University
  Stephanie Smullen, University of
- Tennessee, Chattanooga Robert Strader, Stephen F. Austin State University
- Monica Sweat, Georgia Institute of Technology
- Peter Stanchev, Kettering University Shannon Tauro, University of
- California, Irvine
  Ron Taylor, Wright State University
- Russell Tessier, University of Massachusetts, Amherst
- Jonathan L. Tolstedt, North Dakota State University
- David Vineyard, Kettering University
- Joseph Vybihal, McGill University Xiaoming Wei, Iona College
- Jonathan S. Weissman, Finger Lakes Community College
- Todd Whittaker, Franklin University Robert Willhoft, Roberts Wesleyan College
- Lea Wittie, Bucknell University
- David Womack, University of Texas at San Antonio
- David Woolbright, Columbus State University
- Tom Wulf, *University of Cincinnati* Catherine Wyman, *DeVry University*
- Arthur Yanushka, Christian Brothers University
- Qi Yu, Rochester Institute of Technology
- Salih Yurttas, Texas A&M University

# CONTENTS

| PREF | ACE <b>iii</b>                                                                                | 2.5  | Accessor and Mutator Methods 48                                                                                                    |
|------|-----------------------------------------------------------------------------------------------|------|----------------------------------------------------------------------------------------------------|
| SPEC | IAL FEATURES <b>xxiv</b>                                                                      | 2.6  | The API Documentation <b>50</b> Browsing the API Documentation 50                                                                   |
|      | 1 INTRODUCTION 1                                                                              | 2.7  | Packages 52                                                                                                    |
| 1.1  | Computer Programs 2                                                                           | 2.7  | Implementing a Test Program 53 ST1 Testing Classes in an Interactive Environment 54                                                 |
| 1.2  | The Anatomy of a Computer 3                                                                   |      | WE1 How Many Days Have You Been Alive?                                                                                              |
| 1.3  | The Java Programming Language <b>6</b>                                                        |      | WE2 Working with Pictures                                                                                                    |
| 1.4  | Becoming Familiar with Your Programming Environment <b>7</b>                                  | 2.8  | Object References 55                                                                                                    |
| 1.5  | Analyzing Your First Program 11                                                               | 2.9  | Graphical Applications 59                                                                                                    |
| 1.6  | Errors 14                                                                                     |      | Frame Windows 59 Drawing on a Component 60                                                                                          |
| 1.7  | PROBLEM SOLVING Algorithm Design 15                                                           |      | Displaying a Component in a Frame 63                                                                                                |
|      | The Algorithm Concept 16                                                                      | 2.10 | Ellipses, Lines, Text, and Color <b>64</b>                                                                                          |
|      | An Algorithm for Solving an Investment<br>Problem 17                                          |      | Ellipses and Circles 64                                                                                                    |
|      | Pseudocode 18                                                                                 |      | Lines 65                                                                                                    |
|      | From Algorithms to Programs 18                                                                |      | Drawing Text 65<br>Colors 66                                                                                                    |
|      | HT1 Describing an Algorithm with Pseudocode 19                                                |      | 20013                                                                                                    |
|      | WE1 Writing an Algorithm for Tiling a Floor 21                                                |      | 3 IMPLEMENTING CLASSES <b>79</b>                                                                                                    |
|      | 2 USING OBJECTS 31                                                                            | 3.1  | Instance Variables and Encapsulation 80 Instance Variables 80                                                                       |
| 2.1  | Objects and Classes 32                                                                        |      | The Methods of the Counter Class 82 Encapsulation 82                                                                                |
|      | Using Objects 32<br>Classes 33                                                                | 3.2  | Specifying the Public Interface of a Class <b>84</b>                                                                                |
| 2.2  | Variables <b>34</b> Variable Declarations 34 Types 36 Names 37                                |      | Specifying Methods 84 Specifying Constructors 85 Using the Public Interface 87 Commenting the Public Interface 87                   |
|      | Comments 38 Assignment 38                                                                     | 3.3  | Providing the Class Implementation 91                                                                                               |
| 2.3  | Calling Methods 41  The Public Interface of a Class 41  Method Arguments 42  Return Values 43 |      | Providing Instance Variables 91 Providing Constructors 92 Providing Methods 93 HT1 Implementing a Class 96 WE1 Making a Simple Menu |
| 2 /  | Method Declarations 45  Constructing Objects 46                                               | 3.4  | Unit Testing 100                                                                                                    |
|      |                                                                                               |      |                                                                                                    |

| 3.5 | PROBLEM SOLVING Tracing Objects 103                    |     | 5 DECISIONS 177                                       |
|-----|--------------------------------------------------------|-----|-------------------------------------------------------|
| 3.6 | Local Variables 105                                    | 5.1 | The if Statement 178                                  |
| 3.7 | The this Reference 107                                 | 5.1 | ST1 The Conditional Operator 182                      |
|     | ST1 Calling One Constructor from Another 110           | 5.2 | Comparing Values 183                                  |
| 3.8 | Shape Classes 110                                      | 3.2 | Relational Operators 184                              |
|     | HT2 Drawing Graphical Shapes 114                       |     | Comparing Floating-Point Numbers 185                  |
|     |                                                        |     | Comparing Strings 186                                 |
|     | 4 FUNDAMENTAL DATA                                     |     | Comparing Objects 187 Testing for null 187            |
|     | TYPES <b>129</b>                                       |     | HT1 Implementing an if Statement 190                  |
| 4.1 | Numbers 130                                            |     | WE1 Extracting the Middle                             |
|     | Number Types 130                                       | 5.3 | Multiple Alternatives 193                             |
|     | Constants 132                                          |     | ST2 The switch Statement 196                          |
|     | ST1 Big Numbers 136                                    | 5.4 | Nested Branches 196                                   |
| 4.2 | Arithmetic 137                                         |     | ST3 Block Scope 201                                   |
|     | Arithmetic Operators 137 Increment and Decrement 138   |     | ST4 Enumeration Types 203                             |
|     | Integer Division and Remainder 138                     | 5.5 | PROBLEM SOLVING Flowcharts <b>203</b>                 |
|     | Powers and Roots 139                                   | 5.6 | PROBLEM SOLVING Selecting Test                        |
|     | Converting Floating-Point Numbers to Integers 140      |     | Cases <b>206</b>                                      |
|     | to Integers 140  J81 Avoiding Negative Remainders 143  |     | ST5 Logging 208                                       |
|     | ST2 Combining Assignment and Arithmetic 143            | 5.7 | Boolean Variables and Operators 209                   |
|     | ST3 Instance Methods and Static Methods 143            |     | ST6 Short-Circuit Evaluation of Boolean Operators 213 |
| 4.3 | Input and Output 145                                   |     | ST7 De Morgan's Law 213                               |
|     | Reading Input 145                                      | 5.8 | APPLICATION Input Validation 214                      |
|     | Formatted Output 146                                   |     | •                                                     |
|     | HT1 Carrying Out Computations 149                      |     | <b>6</b> LOOPS 237                                    |
|     | WE1 Computing the Volume and Surface Area of a Pyramid |     |                                                       |
| 1.4 | PROBLEM SOLVING First Do it By Hand 152                | 6.1 | The while Loop 238                                    |
|     | WE2 Computing Travel Time                              | 6.2 | PROBLEM SOLVING Hand-Tracing <b>245</b>               |
| 4.5 | Strings 154                                            | 6.3 | The for Loop 250                                      |
|     | The String Type 154                                    |     | ST1 Variables Declared in a for Loop<br>Header 257    |
|     | Concatenation 155                                      | 6.4 | The do Loop 258                                       |
|     | String Input 155 Escape Seguences 156                  | 6.5 | APPLICATION Processing Sentinel                       |
|     | Escape Sequences 156 Strings and Characters 156        | 0.5 | Values <b>259</b>                                     |
|     | Substrings 157                                         |     | ST2 Redirection of Input and Output 262               |
|     | ST4 Using Dialog Boxes for Input and                   |     | ST3 The "Loop and a Half" Problem 262                 |
|     | Output 160                                             |     | ST4 The break and continue Statements 263             |
|     |                                                        | 6.6 | PROBLEM SOLVING Storyboards <b>265</b>                |
|     |                                                        | 6.7 | Common Loop Algorithms 268                            |
|     |                                                        |     | Sum and Average Value 268                             |
|     |                                                        |     | Counting Matches 268                                  |

|      | Finding the First Match 269                                   | 7.6 | Two-Dimensional Arrays 336                                             |
|------|---------------------------------------------------------------|-----|------------------------------------------------------------------------|
|      | Prompting Until a Match is Found 270  Maximum and Minimum 270 |     | Declaring Two-Dimensional Arrays 336                                   |
|      | Comparing Adjacent Values 271                                 |     | Accessing Elements 337                                                 |
|      | HT1 Writing a Loop 272                                        |     | Locating Neighboring Elements 338 Accessing Rows and Columns 338       |
|      | WE1 Credit Card Processing                                    |     | Accessing Rows and Columns 338 WE2 A World Population Table            |
| 6.8  | Nested Loops 275                                              |     | ST3 Two-Dimensional Arrays with Variable                               |
| 0.0  | WE2 Manipulating the Pixels in an Image                       |     | Row Lengths 341                                                        |
| 6.9  | APPLICATION Random Numbers and                                |     | ST4 Multidimensional Arrays 343                                        |
|      | Simulations 279                                               | 7.7 | Array Lists 343                                                        |
|      | Generating Random Numbers 279                                 |     | Declaring and Using Array Lists 344                                    |
|      | The Monte Carlo Method 281                                    |     | Using the Enhanced for Loop with Array Lists 345                       |
| 6.10 | Using a Debugger 282                                          |     | Copying Array Lists 346                                                |
|      | HT2 Debugging 285                                             |     | Wrappers and Auto-boxing 347                                           |
|      | WE3 A Sample Debugging Session 🧳                              |     | Using Array Algorithms with Array Lists 348                            |
|      |                                                               |     | Storing Input Values in an Array List 348                              |
|      | 7 ARRAYS AND ARRAY                                            |     | Removing Matches 348                                                   |
|      | LISTS <b>307</b>                                              |     | Choosing Between Array Lists and Arrays 349                            |
|      |                                                               |     | ST5 The Diamond Syntax 352                                             |
| 7.1  | Arrays 308                                                    | 7.8 | Regression Testing 352                                                 |
|      | Declaring and Using Arrays 308                                |     |                                                                        |
|      | Array References 311                                          |     | 8 DESIGNING CLASSES 375                                                |
|      | Using Arrays with Methods 312 Partially Filled Arrays 312     | 0.1 | Discovering Classes 276                                                |
|      | ST1 Methods with a Variable Number of                         | 8.1 | Discovering Classes 376                                                |
|      | Arguments 315                                                 | 8.2 | Designing Good Methods 377                                             |
| 7.2  | The Enhanced for Loop 317                                     |     | Providing a Cohesive Public Interface 377  Minimizing Dependencies 378 |
| 7.3  | Common Array Algorithms 318                                   |     | Separating Accessors and Mutators 379                                  |
|      | Filling 318                                                   |     | Minimizing Side Effects 380                                            |
|      | Sum and Average Value 319                                     |     | ST1 Call by Value and Call by Reference 382                            |
|      | Maximum and Minimum 319                                       | 8.3 | PROBLEM SOLVING Patterns for                                           |
|      | Element Separators 319                                        | 0.0 | Object Data <b>386</b>                                                 |
|      | Linear Search 320                                             |     | Keeping a Total 386                                                    |
|      | Removing an Element 320                                       |     | Counting Events 387                                                    |
|      | Inserting an Element 321 Swapping Elements 322                |     | Collecting Values 387                                                  |
|      | Copying Arrays 323                                            |     | Managing Properties of an Object 388                                   |
|      | Reading Input 324                                             |     | Modeling Objects with Distinct States 388                              |
|      | ST2 Sorting with the Java Library 327                         |     | Describing the Position of an Object 389                               |
| 7.4  | PROBLEM SOLVING Adapting                                      | 8.4 | Static Variables and Methods 391                                       |
|      | Algorithms 327                                                |     | ST2 Alternative Forms of Instance and Static                           |
|      | HT1 Working with Arrays 330                                   |     | Variable Initialization 394                                            |
|      | WE1 Rolling the Dice                                          | 0 - | ST3 Static Imports 395                                                 |
| 7.5  | PROBLEM SOLVING Discovering Algorithms by                     | 8.5 | PROBLEM SOLVING Solve a Simpler                                        |
|      | Manipulating Physical Objects 332                             |     | Problem First 395                                                      |

| 8.6  | Packages 400                                                                                                    | 10.2 Working with Interface Variables 475                                                                                                    |    |
|------|----------------------------------------------------------------------------------------------------|----------------------------------------------------------------------------------------------------|----|
|      | Organizing Related Classes into Packages 400 Importing Packages 401 Package Names 401 Packages and Source Files 402                                                                                                    | Converting from Classes to Interfaces 475 Invoking Methods on Interface Variables 476 Casting from Interfaces to Classes 476 WE1 Investigating Number Sequences                                                                                                    | 6  |
|      | ST4 Package Access 403                                                                                                    | 10.3 The Comparable Interface 477                                                                                                    |    |
|      | HT1 Programming with Packages 404                                                                                                    | ST2 The clone Method and the Cloneable                                                                                                    |    |
| 8.7  | Unit Test Frameworks 405                                                                                                    | Interface 479                                                                                                    |    |
|      |                                                                                                    | 10.4 Using Interfaces for Callbacks 482                                                                                                    |    |
|      | 9 INHERITANCE <b>423</b>                                                                                                    | J84 Lambda Expressions 485 ST3 Generic Interface Types 486                                                                                                    |    |
| 9.1  | Inheritance Hierarchies 424                                                                                                    | 10.5 Inner Classes 487                                                                                                    |    |
| 9.2  | Implementing Subclasses 428                                                                                                    | ST4 Anonymous Classes 488                                                                                                    |    |
| 9.3  | Overriding Methods 433                                                                                                    | 10.6 Mock Objects 489                                                                                                    |    |
|      | ST1 Calling the Superclass Constructor 438                                                                                                    | 10.7 Event Handling 490                                                                                                    |    |
| 9.4  | Polymorphism <b>439</b> ST2 Dynamic Method Lookup and the Implicit Parameter 442                                                                                                    | Listening to Events 491 Using Inner Classes for Listeners 493 J85 Lambda Expressions for Event Handling 4                                                                                                    | 96 |
|      | ST3 Abstract Classes 443                                                                                                    | 10.8 Building Applications with Buttons <b>496</b>                                                                                                    |    |
|      | ST4 Final Methods and Classes 444                                                                                                    | 10.9 Processing Timer Events <b>499</b>                                                                                                    |    |
|      | ST5 Protected Access 444 HT1 Developing an Inheritance Hierarchy 445                                                                                                    | 10.10 Mouse Events <b>502</b>                                                                                                    |    |
|      | WE1 Implementing an Employee Hierarchy for Payroll Processing                                                                                                    | ST5 Keyboard Events 506<br>ST6 Event Adapters 506                                                                                                    |    |
| 9.5  | Object: The Cosmic Superclass 450                                                                                                    |                                                                                                    |    |
|      | Overriding the toString Method 450 The equals Method 452 The instanceof Operator 453                                                                                                    | 11 INPUT/OUTPUT AND EXCEPTION HANDLING 519                                                                                                    | ١  |
|      | <ul><li>ST6 Inheritance and the toString Method 455</li><li>ST7 Inheritance and the equals Method 456</li></ul>                                                                                                    | 11.1 Reading and Writing Text Files 520 ST1 Reading Web Pages 523 ST2 File Dialog Boxes 523                                                                                                    |    |
|      | 10 INTERFACES 465                                                                                                    | ST3 Character Encodings 524                                                                                                    |    |
| 10.1 | Using Interfaces for Algorithm Reuse 466 Discovering an Interface Type 466 Declaring an Interface Type 467 Implementing an Interface Type 469 Comparing Interfaces and Inheritance 471 ST1 Constants in Interfaces 473 J81 Static Methods in Interfaces 473 J82 Default Methods 473 J83 Conflicting Default Methods 474 | Reading Words 525 Reading Characters 526 Classifying Characters 526 Reading Lines 527 Scanning a String 528 Converting Strings to Numbers 528 Avoiding Errors When Reading Numbers 529 Mixing Number, Word, and Line Input 529 Formatting Output 530 ST4 Regular Expressions 532 ST5 Reading an Entire File 533 | 9  |

| 11.3 Command Line Arguments                                                                                                    | 533                | 13.3 The Efficiency of Recursion <b>604</b>                                                                                                    |
|----------------------------------------------------------------------------------------------------|--------------------|----------------------------------------------------------------------------------------------------|
| HT1 Processing Text Files 536                                                                                                    |                    | 13.4 Permutations <b>609</b>                                                                                                    |
| WE1 Analyzing Baby Names 🇳                                                                                                    |                    | 13.5 Mutual Recursion <b>614</b>                                                                                                    |
| 11.4 Exception Handling Throwing Exceptions Catching Exceptions Checked Exceptions 540 542 543                                                                                                    |                    | 13.6 Backtracking 620 WE2 Towers of Hanoi                                                                                                    |
| Closing Resources 545 Designing Your Own Exception 5                                                                                                    | Types 546          | 14 SORTING AND SEARCHING 635                                                                                                    |
| ST7 The try/finally Statemen                                                                                                    | t 549              | 14.1 Selection Sort <b>636</b>                                                                                                    |
| 11.5 APPLICATION Handling Input E                                                                                                    | Errors <b>549</b>  | 14.2 Profiling the Selection Sort Algorithm <b>639</b>                                                                                                    |
| OBJECT-ORIENTED DESIGN <b>565</b> 12.1 Classes and Their Responsib                                                                                                    | ilities <b>566</b> | 14.3 Analyzing the Performance of the Selection Sort Algorithm 642 ST1 Oh, Omega, and Theta 644 ST2 Insertion Sort 645                                                                                                    |
| Discovering Classes 566                                                                                                    | mines 300          | 14.4 Merge Sort <b>647</b>                                                                                                    |
| The CRC Card Method 567                                                                                                    |                    | 14.5 Analyzing the Merge Sort Algorithm <b>650</b>                                                                                                    |
| 12.2 Relationships Between Class                                                                                                    | es <b>569</b>      | ST3 The Quicksort Algorithm 652                                                                                                    |
| Dependency 569 Aggregation 570 Inheritance 571 HT1 Using CRC Cards and UML Program Design 572 ST1 Attributes and Methods in Diagrams 573 ST2 Multiplicities 574 ST3 Aggregation, Association, a Composition 574 | UML                | 14.6 Searching 654 Linear Search 654 Binary Search 655  14.7 PROBLEM SOLVING Estimating the Running Time of an Algorithm 659 Linear Time 659 Quadratic Time 660 The Triangle Pattern 661 Logarithmic Time 662                  |
| 12.3 APPLICATION Printing an Invoi<br>Requirements 575<br>CRC Cards 576<br>UML Diagrams 578<br>Method Documentation 579<br>Implementation 581<br>WE1 Simulating an Automatic Te                                 |                    | 14.8 Sorting and Searching in the Java Library 664 Sorting 664 Binary Search 664 Comparing Objects 665 ST4 The Comparator Interface 666 J81 Comparators with Lambda Expressions 667 WE1 Enhancing the Insertion Sort Algorithm |
| 13 RECURSION 593                                                                                                    |                    |                                                                                                    |
| 13.1 Triangle Numbers <b>594</b> HT1 Thinking Recursively 599                                                                                                    |                    | 15 THE JAVA COLLECTIONS FRAMEWORK 677                                                                                                    |
| WE1 Finding Files                                                                                                    |                    | 15.1 An Overview of the Collections                                                                                                    |
| 13.2 Recursive Helper Methods                                                                                                    | 602                | Framework <b>678</b>                                                                                                    |

| 15.2 | Linked Lists 681                                                                                                    |      | Stacks as Linked Lists 741                                                                                                    |
|------|----------------------------------------------------------------------------------------------------|------|----------------------------------------------------------------------------------------------------|
|      | The Structure of Linked Lists 681 The LinkedList Class of the Java Collections Framework 682                                                                                         |      | Stacks as Arrays 743 Queues as Linked Lists 743 Queues as Circular Arrays 744                                                                   |
| 15.3 | List Iterators 683 Sets <b>687</b>                                                                                                    | 16.4 | Implementing a Hash Table <b>747</b> Hash Codes 747                                                                                             |
|      | Choosing a Set Implementation 687 Working with Sets 688                                                                                                    |      | Hash Codes 747 Hash Tables 747 Finding an Element 749 Adding and Removing Elements 749                                                          |
| 15.4 | Maps 692  J81 Updating Map Entries 694  HT1 Choosing a Collection 694  WE1 Word Frequency                                                                                            |      | Iterating over a Hash Table 750  ST2 Open Addressing 755                                                                                        |
|      | ST1 Hash Functions 696                                                                                                    |      | TREE STRUCTURES <b>765</b>                                                                                                    |
| 15.5 | Stacks, Queues, and Priority Queues <b>698</b> Stacks 698                                                                                                    | 17.1 | Basic Tree Concepts <b>766</b>                                                                                                    |
|      | Queues 699<br>Priority Queues 699                                                                                                    | 17.2 | Binary Trees <b>770</b> Binary Tree Examples 770 Balanced Trees 772                                                                             |
| 15.6 | Stack and Queue Applications <b>701</b> Balancing Parentheses 701 Evaluating Reverse Polish Expressions 702                                                                          |      | A Binary Tree Implementation 773 WE1 Building a Huffman Tree                                                                                    |
|      | Evaluating Algebraic Expressions 703  Backtracking 706  WE2 Simulating a Queue of Waiting Customers ST2 Reverse Polish Notation 709                                                  | 17.3 | Binary Search Trees 775  The Binary Search Property 775  Insertion 776  Removal 778  Efficiency of the Operations 780                           |
|      |                                                                                                    | 17.4 | Tree Traversal <b>784</b>                                                                                                    |
|      | BASIC DATA STRUCTURES 721  Implementing Linked Lists 722 The Node Class 722                                                                                                    |      | Inorder Traversal 784 Preorder and Postorder Traversals 785 The Visitor Pattern 786 Depth-First and Breadth-First Search 787 Tree Iterators 789 |
|      | Adding and Removing the First Element 723 The Iterator Class 724 Advancing an Iterator 725 Removing an Element 726 Adding an Element 728 Setting an Element to a Different Value 729 |      | Red-Black Trees 790  Basic Properties of Red-Black Trees 790 Insertion 792 Removal 793  WE2 Implementing a Red-Black Tree  Heaps 797            |
|      | Efficiency of Linked List Operations 729  ST1 Static Classes 736  WE1 Implementing a Doubly Linked List                                                                              |      | The Heapsort Algorithm 808                                                                                                    |
| 16.2 | WE1 Implementing a Doubly-Linked List  Implementing Array Lists 737                                                                                                    |      | 18 GENERIC CLASSES 823                                                                                                    |
|      | Getting and Setting Elements 737 Removing or Adding Elements 738 Growing the Internal Array 739                                                                                      |      | Generic Classes and Type Parameters <b>824</b>                                                                                                  |
| 16.3 | Implementing Stacks and Queues <b>741</b>                                                                                                    | 18.2 | Implementing Generic Types 825                                                                                                    |

| <ul> <li>18.3 Generic Methods 829</li> <li>18.4 Constraining Type Parameters 831</li> <li>ST1 Wildcard Types 834</li> </ul>                                                          | Achieving Complex Layouts 885 Using Inheritance to Customize Frames 886 ST1 Adding the main Method to the Frame Class 888                                                   |
|----------------------------------------------------------------------------------------------------|----------------------------------------------------------------------------------------------------|
| 18.5 Type Erasure 835 ST2 Reflection 838 WE1 Making a Generic Binary Search Tree Class                                                                                               | 20.2 Processing Text Input 888  Text Fields 888 Text Areas 891  20.3 Choices 894                                                                                            |
| 19 STREAM PROCESSING 845                                                                                                    | Radio Buttons 894 Check Boxes 895 Combo Boxes 896                                                                                                    |
| <ul> <li>19.1 The Stream Concept 846</li> <li>19.2 Producing Streams 848</li> <li>19.3 Collecting Results 850</li> <li>ST1 Infinite Streams 851</li> </ul>                           | HT1 Laying Out a User Interface 901 WE1 Programming a Working Calculator  20.4 Menus 905                                                                                    |
| 19.4 Transforming Streams 852                                                                                                    | 20.5 Exploring the Swing Documentation 911                                                                                                    |
| 19.5 Lambda Expressions 855  ST2 Method and Constructor References 857  ST3 Higher-Order Functions 858  ST4 Higher-Order Functions and                                               | ADVANCED INPUT/OUTPUT (WEB ONLY) (WEB ONLY) 21.1 Readers, Writers, and Input/Output Streams                                                                                 |
| Comparators 859  19.6 The Optional Type 859                                                                                                    | 21.2 Binary Input and Output                                                                                                    |
| 19.7 Other Terminal Operations 862  19.8 Primitive-Type Streams 863  Creating Primitive-Type Streams 864  Mapping a Primitive-Type Stream 864  Processing Primitive-Type Streams 864 | <ul> <li>21.3 Random Access</li> <li>21.4 Object Input and Output Streams HT1 Choosing a File Format</li> <li>21.5 File and Directory Operations Paths</li> </ul>           |
| <ul><li>19.9 Grouping Results 866</li><li>19.10 Common Algorithms Revisited 868</li></ul>                                                                                            | Creating and Deleting Files and Directories<br>Useful File Operations<br>Visiting Directories                                                                               |
| Filling 868 Sum, Average, Maximum, and Minimum 869 Counting Matches 869 Element Separators 869                                                                                       | MULTITHREADING (WEB ONLY)                                                                                                    |
| Linear Search 870 Comparing Adjacent Values 870 HT1 Working with Streams 871                                                                                                    | 22.1 Running Threads ST1 Thread Pools                                                                                                    |
| WE1 Word Properties                                                                                                    | 22.2 Terminating Threads                                                                                                    |
| WE2 A Movie Database 🧼                                                                                                    | 22.3 Race Conditions                                                                                                    |
| 20 GRAPHICAL USER INTERFACES 883 20.1 Layout Management 884                                                                                                    | <ul> <li>22.4 Synchronizing Object Access</li> <li>22.5 Avoiding Deadlocks</li> <li>ST2 Object Locks and Synchronized Methods</li> <li>ST3 The Java Memory Model</li> </ul> |
| Using Layout Managers 884                                                                                                    | 22.6 APPLICATION Algorithm Animation                                                                                                    |

| INTERNET NETWORKING (WEB ONLY)  23.1 The Internet Protocol 23.2 Application Level Protocols 23.3 A Client Program 23.4 A Server Program HT1 Designing Client/Server Programs 23.5 URL Connections | <ul> <li>25.3 Creating XML Documents HT2 Writing an XML Document ST1 Grammars, Parsers, and Compilers </li> <li>25.4 Validating XML Documents Document Type Definitions Specifying a DTD in an XML Document Parsing and Validation HT3 Writing a DTD ST2 Schema Languages ST3 Other YML Technologies </li> </ul> |
|----------------------------------------------------------------------------------------------------|----------------------------------------------------------------------------------------------------|
| 24 RELATIONAL DATABASES (WEB ONLY)                                                                                                    | ST3 Other XML Technologies  WEB APPLICATIONS (MER ONLY)                                                                                                    |
| 24.1 Organizing Database Information Database Tables Linking Tables Implementing Multi-Valued Relationships ST1 Primary Keys and Indexes                                                          | <ul> <li>(WEB ONLY)</li> <li>26.1 The Architecture of a Web Application</li> <li>26.2 The Architecture of a JSF Application</li> <li>JSF Pages</li> <li>Managed Beans</li> </ul>                                                                                                    |
| 24.2 Queries Simple Queries Selecting Columns Selecting Subsets Calculations Joins Updating and Deleting Data                                                                                     | Separation of Presentation and Business Logic Deploying a JSF Application ST1 Session State and Cookies 26.3 JavaBeans Components 26.4 Navigation Between Pages HT1 Designing a Managed Bean                                                                                                    |
| 24.3 Installing a Database                                                                                                    | 26.5 JSF Components                                                                                                    |
| 24.4 Database Programming in Java Connecting to the Database Executing SQL Statements Analyzing Query Results                                                                                     | 26.6 APPLICATION A Three-Tier Application  ST2 AJAX  APPENDIX A THE BASIC LATIN AND LATIN-1 SUBSETS  OF UNICODE A-1                                                                                                    |
| Result Set Metadata                                                                                                    | APPENDIX B JAVA OPERATOR SUMMARY A-5                                                                                                    |
| 24.5 APPLICATION Entering an Invoice ST2 Transactions ST3 Object-Relational Mapping WE1 Programming a Bank Database                                                                               | APPENDIX C JAVA RESERVED WORD SUMMARY A-7  APPENDIX D THE JAVA LIBRARY A-9  APPENDIX E JAVA LANGUAGE CODING  GUIDELINES A-39  APPENDIX F TOOL SUMMARY                                                                                                    |
| 25 XML (WEB ONLY)                                                                                                    | APPENDIX G NUMBER SYSTEMS                                                                                                    |
| 25.1 XML Tags and Documents Advantages of XML Differences Between XML and HTML The Structure of an XML Document                                                                                   | APPENDIX H UML SUMMARY  APPENDIX I JAVA SYNTAX SUMMARY  APPENDIX J HTML SUMMARY  GLOSSARY  G-1                                                                                                    |
| HT1 Designing an XML Document Format                                                                                                    | INDEX I-1                                                                                                    |
| 25.2 Parsing XML Documents                                                                                                    | CREDITS C-1                                                                                                    |

## ALPHABETICAL LIST OF SYNTAX BOXES

Arrays 309 Array Lists 343 Assignment 39

Calling a Superclass Method 433

Cast 141

Catching Exceptions 542

Class Declaration 87

Comparisons 184

Constant Declaration 134

Constructor with Superclass Initializer 438

Declaring a Generic Class 826

Declaring a Generic Method 830

Declaring an Interface 468

for Statement 250

if Statement 180

Implementing an Interface 469

Importing a Class from a Package 52

Input Statement 145

Instance Variable Declaration 81

Java Program 12

Lambda Expressions 855

Object Construction 47

Package Specification 401

Subclass Declaration 430

The Enhanced for Loop 318

The instance of Operator 453

The throws Clause 545

The try-with-resources Statement 545

Throwing an Exception 540

Two-Dimensional Array Declaration 337

while Statement 239

Variable Declaration 35

| CHAPTER                            | Common<br>Errors                                                                                                    |                                 | How Tos<br>and<br>Worked Examples                                                                              | mall       |
|------------------------------------|----------------------------------------------------------------------------------------------------|---------------------------------|----------------------------------------------------------------------------------------------------|------------|
| <b>1</b> Introduction              | Omitting Semicolons<br>Misspelling Words                                                                                                    | 13<br>15                        | Describing an Algorithm<br>with Pseudocode<br>Writing an Algorithm for<br>Tiling a Floor                       | 19<br>21   |
| <b>2</b> Using Objects             | Using Undeclared or<br>Uninitialized Variables<br>Confusing Variable Declarations a<br>Assignment Statements<br>Trying to Invoke a Constructor Lik<br>a Method | 40                              | How Many Days Have You<br>Been Alive?<br>Working with Pictures                                                 |            |
| <b>3</b> Implementing Classes      | Forgetting to Initialize Object                                                                                                    | 90<br>96<br>106<br>106          | Implementing a Class<br>Making a Simple Menu<br>Drawing Graphical Shapes                                       | 96<br>114  |
| <b>4</b> Fundamental<br>Data Types | 3                                                                                                    | 142<br>142                      | Carrying out Computations<br>Computing the Volume and<br>Surface Area of a Pyramid<br>Computing Travel Time    | 149        |
| <b>5</b> Decisions                 | Combining Multiple                                                                                                    | 182<br>189<br>201<br>212<br>212 | Implementing an<br>if Statement<br>Extracting the Middle                                                       | 190        |
| <b>6</b> Loops                     | Infinite Loops                                                                                                    | 243<br>244<br>244               | Writing a Loop Credit Card Processing Manipulating the Pixels in an Image Debugging A Sample Debugging Session | 272<br>285 |

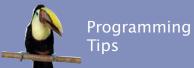

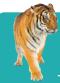

Special Topics and Java 8 Notes

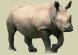

|                                                                                                    |                                        | Java o Notes                                                                                                    | •                                                                     | A & 30                                                                      |            |  |
|----------------------------------------------------------------------------------------------------|----------------------------------------|----------------------------------------------------------------------------------------------------|-----------------------------------------------------------------------|-----------------------------------------------------------------------------|------------|--|
| Backup Copies                                                                                                    | 10                                     |                                                                                                    |                                                                       | Computers Are Everywhere                                                    | 5          |  |
| Choose Descriptive<br>Variable Names<br>Learn By Trying<br>Don't Memorize—Use<br>Online Help                                               | 41<br>45<br>53                         | Testing Classes in an Interactive<br>Environment                                                                                                    | 54                                                                    | Computer Monopoly                                                           | 58         |  |
| The javadoc Utility                                                                                                    | 90                                     | Calling One Constructor<br>from Another                                                                                                    | 110                                                                   | Electronic Voting Machines                                                  | 102        |  |
| Do Not Use Magic Numbers<br>Spaces in Expressions<br>Reading Exception Reports                                                             | 137<br>143<br>160                      | Big Numbers  Avoiding Negative Remainders  Combining Assignment and Arithmetic  Instance Methods and Static Methods  Using Dialog Boxes for Input and Output | <ul><li>136</li><li>143</li><li>143</li><li>143</li><li>160</li></ul> | The Pentium Floating-Point<br>Bug<br>International Alphabets<br>and Unicode | 144        |  |
| Brace Layout Always Use Braces Tabs Avoid Duplication in Branches Hand-Tracing Make a Schedule and Make Time for Unexpected Problems       | 181<br>181<br>182<br>183<br>200<br>208 | The Conditional Operator The switch Statement Block Scope Enumeration Types Logging Short-Circuit Evaluation of Boolean Operators De Morgan's Law            | 182<br>196<br>201<br>203<br>208<br>213<br>213                         | Denver's Luggage<br>Handling System<br>Artificial Intelligence              | 192<br>217 |  |
| Use for Loops for Their<br>Intended Purpose Only<br>Choose Loop Bounds That<br>Match Your Task<br>Count Iterations<br>Flowcharts for Loops | 255<br>256<br>256<br>259               | Variables Declared in a<br>for Loop Header<br>Redirection of Input and Output<br>The Loop-and-a-Half Problem<br>The break and continue<br>Statements         | 257<br>262<br>262<br>263                                              | Digital Piracy<br>The First Bug                                             | 249<br>287 |  |

| CHAPTER                                       | Common<br>Errors                                                                                                    | How Tos and Worked Examples                                                                       |
|-----------------------------------------------|----------------------------------------------------------------------------------------------------|---------------------------------------------------------------------------------------------------|
| <b>7</b> Arrays and Array Lists               | Bounds Errors 314 Uninitialized and Unfilled Arrays 314 Underestimating the Size of a Data Set 327 Length and Size 352                                                                                                    | Working with Arrays 330 Rolling the Dice A World Population Table                                 |
| <b>8</b> Designing Classes                    | Trying to Access Instance Variables in Static Methods 394 Confusing Dots 403                                                                                                    | Programming with Packages 404                                                                     |
| <b>9</b> Inheritance                          | Replicating Instance Variables from the Superclass 432 Confusing Super- and Subclasses 432 Accidental Overloading 437 Forgetting to Use super When Invoking a Superclass Method 437 Don't Use Type Tests 454                                               | Developing an Inheritance Hierarchy 445 Implementing an Employee Hierarchy for Payroll Processing |
| <b>10</b> Interfaces                          | Forgetting to Declare Implementing Methods as Public 472 Trying to Instantiate an Interface 472 Modifying Parameter Types in the Implementing Method 495 Trying to Call Listener Methods 495 Forgetting to Attach a Listener 498 Forgetting to Repaint 502 | Investigating Number<br>Sequences                                                                 |
| <b>11</b> Input/Output and Exception Handling | Backslashes in File Names 523 Constructing a Scanner with a String 523                                                                                                    | Processing Text Files 536 Analyzing Baby Names                                                    |

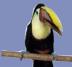

# Programming Tips

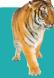

# Special Topics and Java 8 Notes

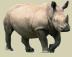

|                                                                                                    |                   | (m)                                                                                                    |                                                                    |                                                     |            |  |
|----------------------------------------------------------------------------------------------------|-------------------|----------------------------------------------------------------------------------------------------|--------------------------------------------------------------------|-----------------------------------------------------|------------|--|
| Use Arrays for Sequences of<br>Related Items<br>Make Parallel Arrays into<br>Arrays of Objects<br>Batch Files and Shell Scripts | 314<br>314<br>354 | Methods with a Variable Number of Arguments Sorting with the Java Library Two-Dimensional Arrays with Variable Row Lengths Multidimensional Arrays The Diamond Syntax                                                                                                    | 315<br>327<br>341<br>343<br>352                                    | Computer Viruses<br>The Therac-25 Incidents         | 316<br>355 |  |
| Consistency<br>Minimize the Use of<br>Static Methods                                                                            | 381<br>393        | Call by Value and Call<br>by Reference<br>Alternative Forms of Instance<br>and Static Variable Initialization<br>Static Imports<br>Package Access                                                                                                    | 382<br>394<br>395<br>403                                           | Personal Computing                                  | 407        |  |
| Use a Single Class for Variation<br>in Values, Inheritance for<br>Variation in Behavior                                         | 428               | Calling the Superclass Constructor Dynamic Method Lookup and the Implicit Parameter Abstract Classes Final Methods and Classes Protected Access Inheritance and the toString Method Inheritance and the equals Method                                                           | 438<br>442<br>443<br>444<br>444<br>455<br>456                      | Who Controls the Internet?                          | 456        |  |
| Comparing Integers and Floating<br>Point Numbers<br>Don't Use a Container<br>as a Listener                                      | -<br>478<br>499   | Constants in Interfaces Static Methods in Interfaces Default Methods Conflicting Default Methods The clone Method and the Cloneable Interface Lambda Expressions Generic Interface Types Anonymous Classes Lambda Expressions for Event Handling Keyboard Events Event Adapters | 473<br>473<br>474<br>479<br>485<br>486<br>488<br>496<br>506<br>506 | Open Source and<br>Free Software                    | 507        |  |
| Throw Early, Catch Late Do Not Squelch Exceptions Do Throw Specific Exceptions                                                  | 548<br>548<br>548 | Reading Web Pages File Dialog Boxes Character Encodings Regular Expressions Reading an Entire File Assertions The try/finally Statement                                                                                                    | 523<br>523<br>524<br>532<br>533<br>549<br>549                      | Encryption Algorithms<br>The Ariane Rocket Incident | 539<br>554 |  |
|                                                                                                    |                   |                                                                                                    |                                                                    |                                                     |            |  |

| CHAPTER                                  | Common<br>Errors                                                           |                   | How Tos<br>and<br>Worked Examples                                                                     | mally      |
|------------------------------------------|----------------------------------------------------------------------------|-------------------|----------------------------------------------------------------------------------------------------|------------|
| <b>12</b> Object-Oriented Design         | •                                                                          |                   | Using CRC Cards and<br>UML Diagrams in<br>Program Design<br>Simulating an Automatic<br>Teller Machine | 572        |
| <b>13</b> Recursion                      | Tracing Through Recursive                                                  | 598<br>598        | Thinking Recursively<br>Finding Files<br>Towers of Hanoi                                              | 599<br>(4) |
| <b>14</b> Sorting and Searching          | The compareTo Method Can<br>Return Any Integer,<br>Not Just –1, 0, and 1 6 | 566               | Enhancing the Insertion<br>Sort Algorithm                                                             |            |
| <b>15</b> The Java Collections Framework |                                                                            |                   | Choosing a Collection<br>Word Frequency<br>Simulating a Queue of<br>Waiting Customers                 | 694        |
| <b>16</b> Basic Data Structures          |                                                                            |                   | Implementing a Doubly-<br>Linked List                                                                 |            |
| 17 Tree Structures                       |                                                                            |                   | Building a Huffman Tree<br>Implementing a Red-Black Tree                                              | e 🇳        |
| <b>18</b> Generic Classes                | The Array Store Exception 8 Using Generic Types in a                       | 333<br>333<br>338 | Making a Generic Binary<br>Search Tree Class                                                          |            |
| <b>19</b> Stream Processing              | Optional Results Without Values 8 Don't Apply Mutations in                 | 354<br>361<br>363 | Working with Streams<br>Word Properties<br>A Movie Database                                           | 871<br>(2) |
| <b>20</b> Graphical User<br>Interfaces   | By Default, Components Have<br>Zero Width and Height 8                     | 887               | Laying Out a User Interface<br>Programming a Working<br>Calculator                                    | 901        |

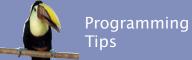

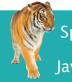

# Special Topics and

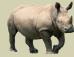

| Attributes and Methods in UML Diagrams 573 Multiplicities 574 Aggregation, Association, and Composition 574  The Limits of Computation 612  Oh, Omega, and Theta 644 Insertion 50rt 645 The QuickSort Algorithm 652 The Comparator Interface 666 Organizators with Lambda Expressions 667  Use Interface References to Manipulate Data Structures 691 Again Planting 694 Reverse Polish Notation 709  Static Classes 736 Open Addressing 755  Wildcard Types 834 Reflection 838  One Stream Operation Per Line 851 Infinite Streams 881 Keep Lambda Expressions Short 856 Method and Constructor References 857 Higher-Order Functions 858 Higher-Order Functions 858 Higher-Order Functions 858 Higher-Order Functions 858 Higher-Order Functions 858 Higher-Order Functions 858 Higher-Order Functions 859 and Comparators 859  Use a CUI Builder 904 Adding the main Method to the Frame Class 888 | TIPS                  | Java 8 Notes 8                                                                                  | Society                       |  |
|----------------------------------------------------------------------------------------------------|-----------------------|-------------------------------------------------------------------------------------------------|-------------------------------|--|
| Oh, Omega, and Theta Insertion Sort 645 The Quicksort Algorithm 652 The Quicksort Algorithm 652 The Comparator Interface 666  Comparators with Lambda Expressions 667  Use Interface References to Manipulate Data Structures 691 Manipulate Data Structures 691  Static Classes 736 Open Addressing 755  Wildcard Types 834 Reflection 838  One Stream Operation Per Line 851 Keep Lambda Expressions Short 856 Method and Constructor References 857 Higher-Order Functions 858 Higher-Order Functions 858 Higher-Order Functions 858 Higher-Order Functions 859 Use a GUI Builder 904 Adding the main Method                                                                                                    |                       | UML Diagrams 573 Multiplicities 574 Aggregation, Association,                                   | Databases and Privacy 586     |  |
| Insertion Sort 645 The Quicksort Algorithm 652 The Comparator Interface 666 Comparators with Lambda Expressions 667  Use Interface References to Manipulate Data Structures 691 Manipulate Data Structures 691  Static Classes 736 Open Addressing 755  Wildcard Types 834 Reflection 838  One Stream Operation Per Line 851 Keep Lambda Expressions Short 856 Method and Constructor References 857 Higher-Order Functions 858 Higher-Order Functions and Comparators 859 Use a GUI Builder 904  Adding the main Method                                                                                                    |                       |                                                                                                 | The Limits of Computation 612 |  |
| Manipulate Data Structures  691 Hash Functions 696 Reverse Polish Notation 709  Static Classes Open Addressing 755  Wildcard Types 834 Reflection 838  One Stream Operation Per Line Keep Lambda Expressions Short Keep Lambda Expressions Short Hash Functions 851 Method and Constructor References Higher-Order Functions Higher-Order Functions and Comparators 859  Use a GUI Builder 904 Adding the main Method                                                                                                    |                       | Insertion Sort 645 The Quicksort Algorithm 652 The Comparator Interface 666  • Comparators with | The First Programmer 658      |  |
| Open Addressing 755  Wildcard Types 834 Reflection 838  One Stream Operation Per Line 851 Infinite Streams 851 Keep Lambda Expressions Short 856 Method and Constructor References 857 Higher-Order Functions 858 Higher-Order Functions and Comparators 859  Use a GUI Builder 904 Adding the main Method                                                                                                    |                       | Hash Functions 696                                                                              | Standardization 686           |  |
| One Stream Operation Per Line 851 Infinite Streams 851 Keep Lambda Expressions Short 856 Method and Constructor References 857 Higher-Order Functions 858 Higher-Order Functions and Comparators 859  Use a GUI Builder 904 Adding the main Method                                                                                                    |                       |                                                                                                 |                               |  |
| One Stream Operation Per Line 851 Infinite Streams 851 Keep Lambda Expressions Short 856 Method and Constructor References 857 Higher-Order Functions 858 Higher-Order Functions and Comparators 859  Use a GUI Builder 904 Adding the main Method                                                                                                    |                       |                                                                                                 |                               |  |
| Keep Lambda Expressions Short 856 Method and Constructor References 857 Higher-Order Functions 858 Higher-Order Functions and Comparators 859  Use a GUI Builder 904 Adding the main Method                                                                                                    |                       |                                                                                                 |                               |  |
|                                                                                                    |                       | Method and Constructor References 857 Higher-Order Functions 858 Higher-Order Functions         |                               |  |
|                                                                                                    | Use a GUI Builder 904 |                                                                                                 |                               |  |

| CHAPTER  Common Errors  Common Errors  How Tos and Worked Examples  Choosing a File Format  Choosing a File Format  Choosing a File Format  Choosing a File Format  Choosing a File Format  Choosing a File Format  Choosing a File Format  Choosing a File Format  Choosing a File Format  Choosing a File Format  Choosing a File Format  Choosing a File Format  Choosing a File Format  Calling await Without Calling stignal All  Calling signal All Without Calling signal All Without Cocking the Object  Common Errors  Choosing a File Format  Choosing a File Format  Choosing a File Format  Choosing a File Format  Choosing a File Format  Choosing a File Format  Choosing a File Format  Calling signal All Without Calling signal All Without Calling signal A |    |              |                                             |                                         |
|----------------------------------------------------------------------------------------------------|----|--------------|---------------------------------------------|-----------------------------------------|
| Input/Output (WEB ONLY)  Calling await Without Calling signalAll Calling signalAll Calling signalAll Calling signalAll Calling signalAll Calling signalAll Calling signalAll Calling signalAll Calling signalAll Calling signalAll Calling signalAll Calling signalAll Calling signalAll Calling signalAll Calling signalAll Colling signalAll Calling signalAll Calling signalAll C |    | CHAPTER      |                                             | and 🧼                                   |
| Calling signalA11 Calling signalA11 Without Locking the Object  23 Internet Networking (WEB ONLY)  24 Relational Databases (WEB ONLY)  Constructing Queries from Arbitrary Strings  25 XML (WEB ONLY)  XML Elements Describe Objects, Not Classes  XML Elements Describe Objects, Not Classes  Designing an XML Document Format Writing an XML Document Writing an XML Document Writing an ADTD  26 Web Applications                                                                                                    | 21 | Input/Output | Negative byte Values                        | Choosing a File Format                  |
| (WEB ONLY)  24 Relational Databases (WEB ONLY)  25 XML (WEB ONLY)  26 Web Applications  Programs  Programming a Bank Database  Programming a Bank Database  Programming a Bank Database  Programming a Bank Database  Programming a Bank Database  Programming a Bank Database  Designing an XML Document Format Writing an XML Document Writing a DTD  Designing a Managed Bean                                                                                                    | 22 | _            | Calling signalAll Calling signalAll Without |                                         |
| a Link Condition Constructing Queries from Arbitrary Strings   XML Elements Describe Objects, Not Classes  Designing an XML Document Format Writing an XML Document Writing a DTD  Web Applications  Designing a Managed Bean                                                                                                    | 23 | _            |                                             |                                         |
| (WEB ONLY)  Not Classes  Document Format Writing an XML Document Writing a DTD   Designing a Managed Bean                                                                                                    | 24 |              | a Link Condition  Constructing Queries from |                                         |
|                                                                                                    | 25 |              |                                             | Document Format Writing an XML Document |
|                                                                                                    | 26 |              |                                             | Designing a Managed Bean                |

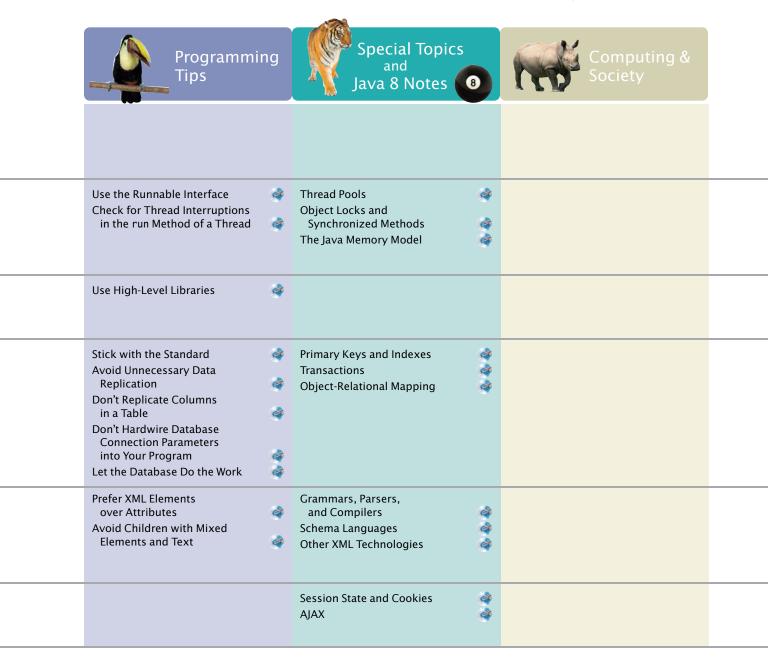

# CHAPTER

# INTRODUCTION

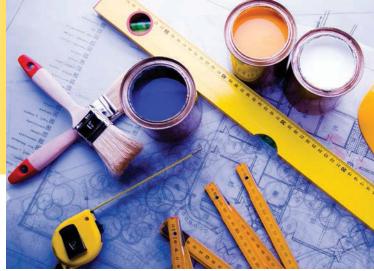

© JanPietruszka/iStockphoto.

### CHAPTER GOALS

To learn about computers and programming

To compile and run your first Java program

To recognize compile-time and run-time errors

To describe an algorithm with pseudocode

## CHAPTER CONTENTS

- 1.1 COMPUTER PROGRAMS 2
- 1.2 THE ANATOMY OF A COMPUTER 3
- **C&S** Computers Are Everywhere 5
- 1.3 THE JAVA PROGRAMMING LANGUAGE 6
- **1.4 BECOMING FAMILIAR WITH YOUR PROGRAMMING ENVIRONMENT** 7
- PT1 Backup Copies 10
- 1.5 ANALYZING YOUR FIRST PROGRAM 11
- SYN Java Program 12
- CE1 Omitting Semicolons 13

- **1.6 ERRORS** 14
- CE2 Misspelling Words 15
- 1.7 PROBLEM SOLVING: ALGORITHM DESIGN 15
- HT1 Describing an Algorithm with Pseudocode 19
- WE1 Writing an Algorithm for Tiling a Floor 21

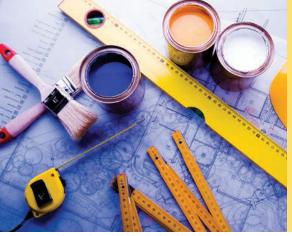

© JanPietruszka/iStockphoto.

Just as you gather tools, study a project, and make a plan for tackling it, in this chapter you will gather up the basics you need to start learning to program. After a brief introduction to computer hardware, software, and programming in general, you will learn how to write and run your first Java program. You will also learn how to diagnose and fix programming errors, and how to use pseudocode to describe an algorithm—a step-by-step description of how to solve a problem—as you plan your computer programs.

# 1.1 Computer Programs

Computers execute very basic instructions in rapid succession.

A computer program is a sequence of instructions and decisions.

Programming is the act of designing and implementing computer programs.

You have probably used a computer for work or fun. Many people use computers for everyday tasks such as electronic banking or writing a term paper. Computers are good for such tasks. They can handle repetitive chores, such as totaling up numbers or placing words on a page, without getting bored or exhausted.

The flexibility of a computer is quite an amazing phenomenon. The same machine can balance your checkbook, lay out your term paper, and play a game. In contrast, other machines carry out a much narrower range of tasks; a car drives and a toaster toasts. Computers can carry out a wide range of tasks because they execute different programs, each of which directs the computer to work on a specific task.

The computer itself is a machine that stores data (numbers, words, pictures), interacts with devices (the monitor, the sound system, the printer), and executes programs. A computer program tells a computer, in minute detail, the sequence of steps that are needed to fulfill a task. The physical computer and peripheral devices are collectively called the hardware. The programs the computer executes are called the software.

Today's computer programs are so sophisticated that it is hard to believe that they are composed of extremely primitive instructions. A typical instruction may be one of the following:

- Put a red dot at a given screen position.
- Add up two numbers.
- If this value is negative, continue the program at a certain instruction.

The computer user has the illusion of smooth interaction because a program contains a huge number of such instructions, and because the computer can execute them at great speed.

The act of designing and implementing computer programs is called **programming**. In this book, you will learn how to program a computer—that is, how to direct the computer to execute tasks.

To write a computer game with motion and sound effects or a word processor that supports fancy fonts and pictures is a complex task that requires a team of many highly-skilled programmers. Your first programming efforts will be more mundane. The concepts and skills you learn in this book form an important foundation, and you should not be disappointed if your first programs do not rival the sophisticated software that is familiar to you. Actually, you will find that there is an immense thrill even in simple programming tasks. It is an amazing experience to see the computer precisely and quickly carry out a task that would take you hours of drudgery, to

make small changes in a program that lead to immediate improvements, and to see the computer become an extension of your mental powers.

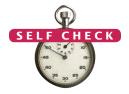

- 1. What is required to play music on a computer?
- 2. Why is a CD player less flexible than a computer?
- 3. What does a computer user need to know about programming in order to play a video game?

# 1.2 The Anatomy of a Computer

To understand the programming process, you need to have a rudimentary understanding of the building blocks that make up a computer. We will look at a personal computer. Larger computers have faster, larger, or more powerful components, but they have fundamentally the same design.

At the heart of the computer lies the **central** processing unit (CPU) (see Figure 1). The inside wiring of the CPU is enormously complicated. For example, the Intel Core processor (a popular CPU for personal computers at the time of this writing) is composed of several hundred million structural elements, called transistors.

The CPU performs program control and data processing. That is, the CPU locates and executes the program instructions; it carries out arithmetic operations such as addition, subtraction, multiplication, and division; it fetches data from external memory or devices and places processed data into storage.

Figure 1 Central Processing Unit

There are two kinds of storage. Primary stor-

age, or memory, is made from electronic circuits that can store data, provided they are supplied with electric power. Secondary storage, usually a hard disk (see Figure 2) or a solid-state drive, provides slower and less expensive storage that persists without

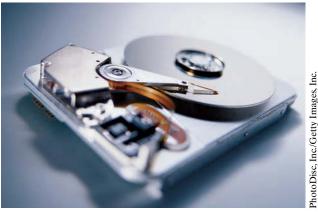

Figure 2 A Hard Disk

processing unit (CPU) performs program control and data processing.

The central

Storage devices include memory and secondary storage.

electricity. A hard disk consists of rotating platters, which are coated with a magnetic material. A solid-state drive uses electronic components that can retain information without power, and without moving parts.

To interact with a human user, a computer requires peripheral devices. The computer transmits information (called *output*) to the user through a display screen, speakers, and printers. The user can enter information (called *input*) for the computer by using a keyboard or a pointing device such as a mouse.

Some computers are self-contained units, whereas others are interconnected through **networks**. Through the network cabling, the computer can read data and programs from central storage locations or send data to other computers. To the user of a networked computer, it may not even be obvious which data reside on the computer itself and which are transmitted through the network.

Figure 3 gives a schematic overview of the architecture of a personal computer. Program instructions and data (such as text, numbers, audio, or video) reside in secondary storage or elsewhere on the network. When a program is started, its instructions are brought into memory, where the CPU can read them. The CPU reads and executes one instruction at a time. As directed by these instructions, the CPU reads data, modifies it, and writes it back to memory or secondary storage. Some program instructions will cause the CPU to place dots on the display screen or printer or to vibrate the speaker. As these actions happen many times over and at great speed, the human user will perceive images and sound. Some program instructions read user input from the keyboard, mouse, touch sensor, or microphone. The program analyzes the nature of these inputs and then executes the next appropriate instruction.

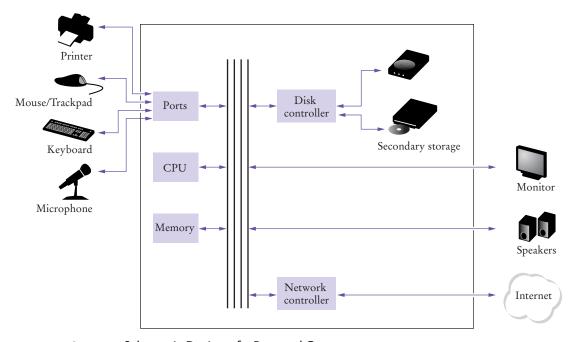

Figure 3 Schematic Design of a Personal Computer

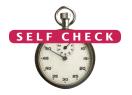

- **4.** Where is a program stored when it is not currently running?
- 5. Which part of the computer carries out arithmetic operations, such as addition and multiplication?
- 6. A modern smartphone is a computer, comparable to a desktop computer. Which components of a smartphone correspond to those shown in Figure 3?

Now you can try these exercises at the end of the chapter: R1.2, R1.3.

## Computing & Society 1.1 Computers Are Everywhere

When computers were first invented in the 1940s, a computer filled an entire room. The photo below shows the ENIAC (electronic numerical integrator and computer), completed in 1946 at the University of Pennsylvania. The ENIAC was used by the military to compute the trajectories of projectiles. Nowadays, computing facilities of search engines, Internet shops, and social networks fill huge buildings called data centers. At the other end of the spectrum, computers are all around us. Your cell phone has a computer inside, as do many credit cards and fare cards for public transit. A modern car has several computers—to control the

engine, brakes, lights, and the radio.

The advent of ubiquitous computing changed many aspects of our lives. Factories used to employ people to do repetitive assembly tasks that are today carried out by computercontrolled robots, operated by a few people who know how to work with those computers. Books, music, and movies nowadays are often consumed on computers, and computers are almost always involved

in their production. The book that you are reading right now could not have

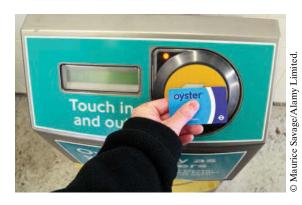

This transit card contains a computer.

been written without computers.

Knowing about computers and how to program them has become an essential skill in many careers. Engineers design computer-controlled cars and medical equipment that preserve lives. Computer scientists develop programs that help people come together to support social causes. For example, activists used social networks to share videos showing abuse by repressive regimes, and this information was instrumental in changing public opinion.

As computers, large and small, become ever more embedded in our everyday lives, it is increasingly important for everyone to understand how they work, and how to work with them. As you use this book to learn how to program a computer, you will develop a good understanding of computing fundamentals that will make you a more informed citizen and, perhaps, a computing professional.

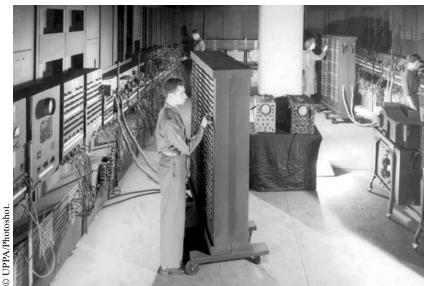

The ENIAC

# 1.3 The Java Programming Language

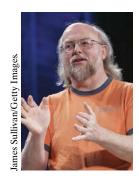

James Gosling

Java was originally designed for programming consumer devices, but it was first successfully used to write Internet applets.

Java was designed to be safe and portable, benefiting both Internet users and students. In order to write a computer program, you need to provide a sequence of instructions that the CPU can execute. A computer program consists of a large number of simple CPU instructions, and it is tedious and error-prone to specify them one by one. For that reason, high-level programming languages have been created. In a high-level language, you specify the actions that your program should carry out. A compiler translates the high-level instructions into the more detailed instructions (called machine code)required by the CPU. Many different programming languages have been designed for different purposes.

In 1991, a group led by James Gosling and Patrick Naughton at Sun Microsystems designed a programming language, code-named "Green", for use in consumer devices, such as intelligent television "set-top" boxes. The language was designed to be simple, secure, and usable for many different processor types. No customer was ever found for this technology.

Gosling recounts that in 1994 the team realized, "We could write a really cool browser. It was one of the few things in the client/server mainstream that needed some of the weird things we'd done: architecture neutral, real-time, reliable, secure." Java was introduced to an enthusiastic crowd at the SunWorld exhibition in 1995, together with a browser that ran applets—Java code that can be located anywhere on the Internet. The figure at right shows a typical example of an applet.

Since then, Java has grown at a phenomenal rate.

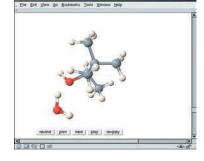

An Applet for Visualizing Molecules

Programmers have embraced the language because it is easier to use than its closest rival, C++. In addition, Java has a rich **library** that makes it possible to write portable programs that can bypass proprietary operating systems—a feature that was eagerly sought by those who wanted to be independent of those proprietary systems and was bitterly fought by their vendors. A "micro edition" and an "enterprise edition" of the Java library allow Java programmers to target hardware ranging from smart cards to the largest Internet servers.

Because Java was designed for the Internet, it has two attributes that make it very suitable for beginners: safety and portability.

|         | Table 1 Java Versions (since Version 1.0 in 1996) |                              |         |      |                                                                                  |  |  |  |
|---------|---------------------------------------------------|------------------------------|---------|------|----------------------------------------------------------------------------------|--|--|--|
| Version | Year                                              | Important New Features       | Version | Year | Important New Features                                                           |  |  |  |
| 1.1     | 1997                                              | Inner classes                | 5       | 2004 | Generic classes, enhanced for loop,<br>auto-boxing, enumerations,<br>annotations |  |  |  |
| 1.2     | 1998                                              | Swing, Collections framework | 6       | 2006 | Library improvements                                                             |  |  |  |
| 1.3     | 2000                                              | Performance enhancements     | 7       | 2011 | Small language changes and library improvements                                  |  |  |  |
| 1.4     | 2002                                              | Assertions, XML support      | 8       | 2014 | Function expressions, streams, new date/time library                             |  |  |  |

Java was designed so that anyone can execute programs in their browser without fear. The safety features of the Java language ensure that a program is terminated if it tries to do something unsafe. Having a safe environment is also helpful for anyone learning Java. When you make an error that results in unsafe behavior, your program is terminated and you receive an accurate error report.

The other benefit of Java is portability. The same Java program will run, without change, on Windows, UNIX, Linux, or Macintosh. In order to achieve portability, the Java compiler does not translate Java programs directly into CPU instructions. Instead, compiled Java programs contain instructions for the Java virtual machine, a program that simulates a real CPU. Portability is another benefit for the beginning student. You do not have to learn how to write programs for different platforms.

At this time, Java is firmly established as one of the most important languages for general-purpose programming as well as for computer science instruction. However, although Java is a good language for beginners, it is not perfect, for three reasons.

Because Java was not specifically designed for students, no thought was given to making it really simple to write basic programs. A certain amount of technical machinery is necessary to write even the simplest programs. This is not a problem for professional programmers, but it can be a nuisance for beginning students. As you learn how to program in Java, there will be times when you will be asked to be satisfied with a preliminary explanation and wait for more complete detail in a later chapter.

Java has been extended many times during its life—see Table 1. In this book, we assume that you have Java version 7 or later.

Finally, you cannot hope to learn all of Java in one course. The Java language itself is relatively simple, but Java contains a vast set of *library packages* that are required to write useful programs. There are packages for graphics, user-interface design, cryptography, networking, sound, database storage, and many other purposes. Even expert Java programmers cannot hope to know the contents of all of the packages they just use those that they need for particular projects.

Using this book, you should expect to learn a good deal about the Java language and about the most important packages. Keep in mind that the central goal of this book is not to make you memorize Java minutiae, but to teach you how to think

about programming.

- 7. What are the two most important benefits of the Java language?
- 8. How long does it take to learn the entire Java library?

Now you can try this exercise at the end of the chapter: R1.5.

# 1.4 Becoming Familiar with Your Programming Environment

Set aside time to become familiar with the programming environment that you will use for your class work.

Many students find that the tools they need as programmers are very different from the software with which they are familiar. You should spend some time making yourself familiar with your programming environment. Because computer systems vary widely, this book can only give an outline of the steps you need to follow. It is a good idea to participate in a hands-on lab, or to ask a knowledgeable friend to give you a tour.

Java programs are distributed as instructions for a virtual machine, making them platform-independent.

Java has a very

large library. Focus on learning those

parts of the library

your programming

that you need for

projects.

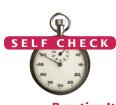

Figure 4
Running the
HelloPrinter
Program in an
Integrated
Development
Environment

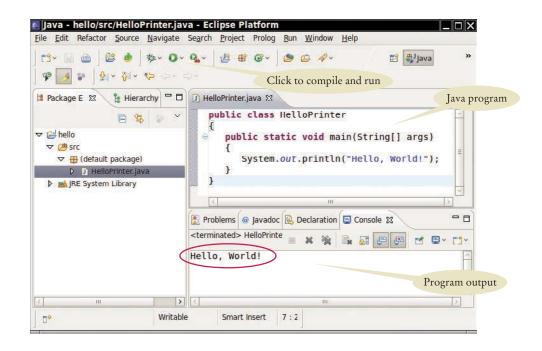

Step 1 Start the Java development environment.

Computer systems differ greatly in this regard. On many computers there is an **integrated development environment** in which you can write and test your programs. On other computers you first launch an **editor**, a program that functions like a word processor, in which you can enter your Java instructions; you then open a *console window* and type commands to execute your program. You need to find out how to get started with your environment.

## Step 2 Write a simple program.

The traditional choice for the very first program in a new programming language is a program that displays a simple greeting: "Hello, World!". Let us follow that tradition. Here is the "Hello, World!" program in Java:

```
public class HelloPrinter
{
    public static void main(String[] args)
    {
        System.out.println("Hello, World!");
    }
}
```

We will examine this program in the next section.

No matter which programming environment you use, you begin your activity by typing the program statements into an editor window.

Create a new file and call it HelloPrinter.java, using the steps that are appropriate for your environment. (If your environment requires that you supply a project name in addition to the file name, use the name hello for the project.) Enter the program instructions *exactly* as they are given above. Alternatively, locate the electronic copy in this book's companion code and paste it into your editor.

An editor is a program for entering and modifying text, such as a Java program.

**Figure 5**Running the HelloPrinter
Program in a Console Window

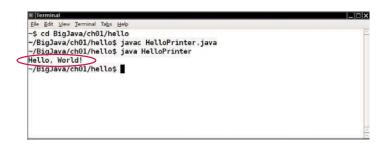

Java is case sensitive. You must be careful about distinguishing between upper- and lowercase letters. As you write this program, pay careful attention to the various symbols, and keep in mind that Java is **case sensitive**. You must enter upper- and lowercase letters exactly as they appear in the program listing. You cannot type MAIN or PrintLn. If you are not careful, you will run into problems—see Common Error 1.2 on page 15.

## Step 3 Run the program.

The process for running a program depends greatly on your programming environment. You may have to click a button or enter some commands. When you run the test program, the message

Hello, World!

will appear somewhere on the screen (see Figures 4 and 5).

In order to run your program, the Java compiler translates your source files (that is, the statements that you wrote) into class files. (A class file contains instructions for the Java virtual machine.) After the compiler has translated your source code into virtual machine instructions, the virtual machine executes them. During execution, the virtual machine accesses a library of pre-written code, including the implementations of the System and PrintStream classes that are necessary for displaying the program's output. Figure 6 summarizes the process of creating and running a Java program. In some programming environments, the compiler and virtual machine are essentially invisible to the programmer—they are automatically executed whenever you ask to run a Java program. In other environments, you need to launch the compiler and virtual machine explicitly.

## Step 4 Organize your work.

As a programmer, you write programs, try them out, and improve them. You store your programs in files. Files are stored in folders or directories. A folder can contain

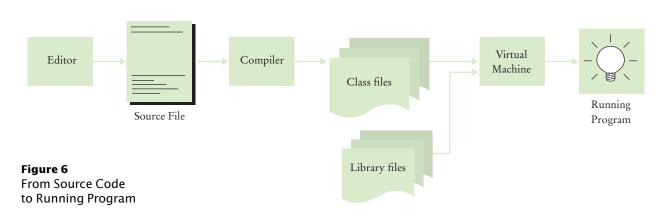

The Java compiler translates source code into class files that contain instructions for the Java virtual machine.